16000-M00-03

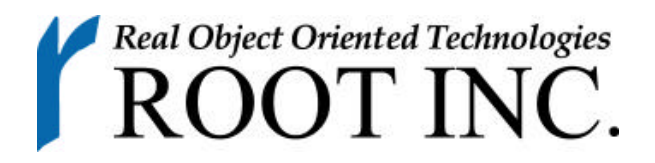

# **RGW5000**

 $Ver1.1$ 

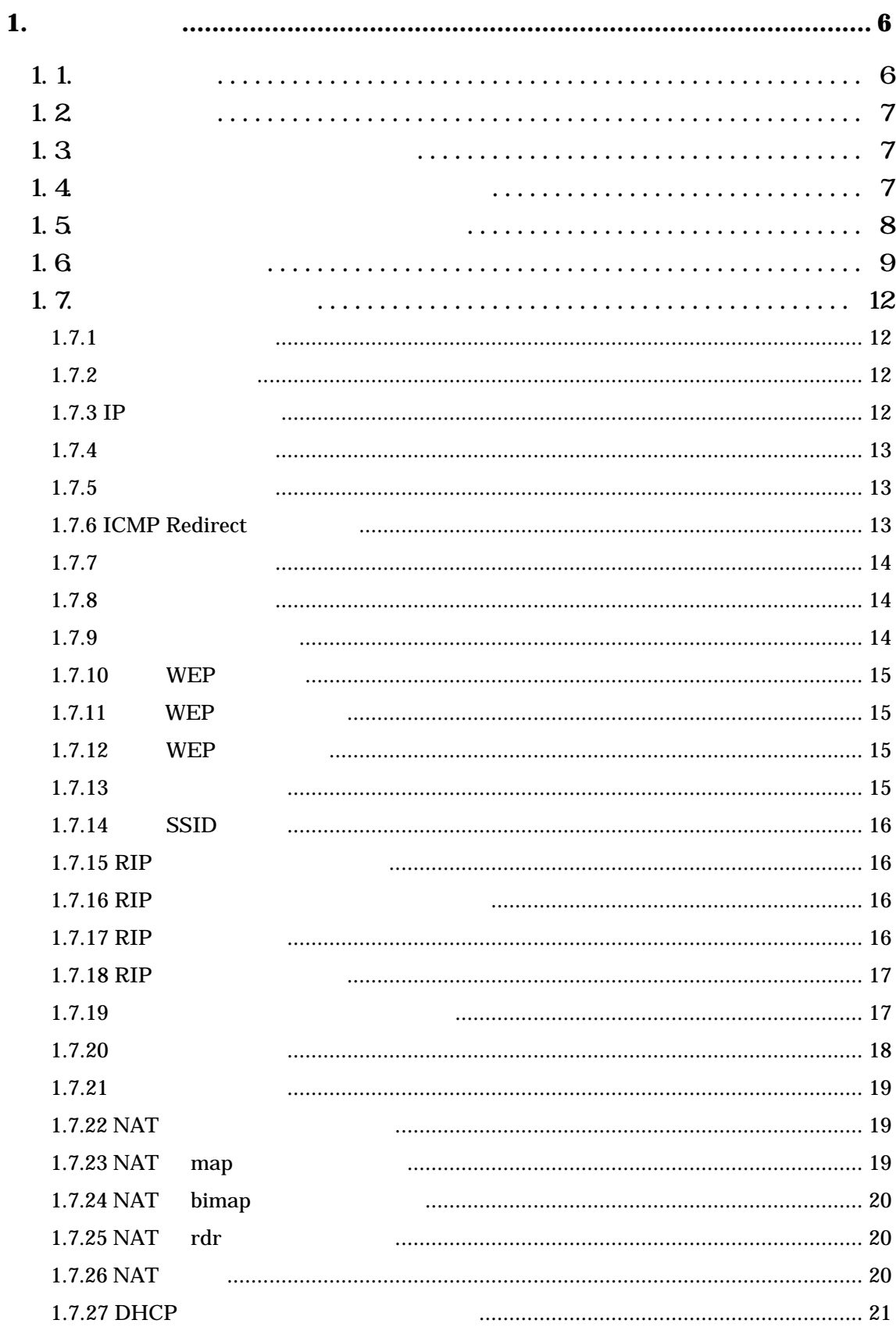

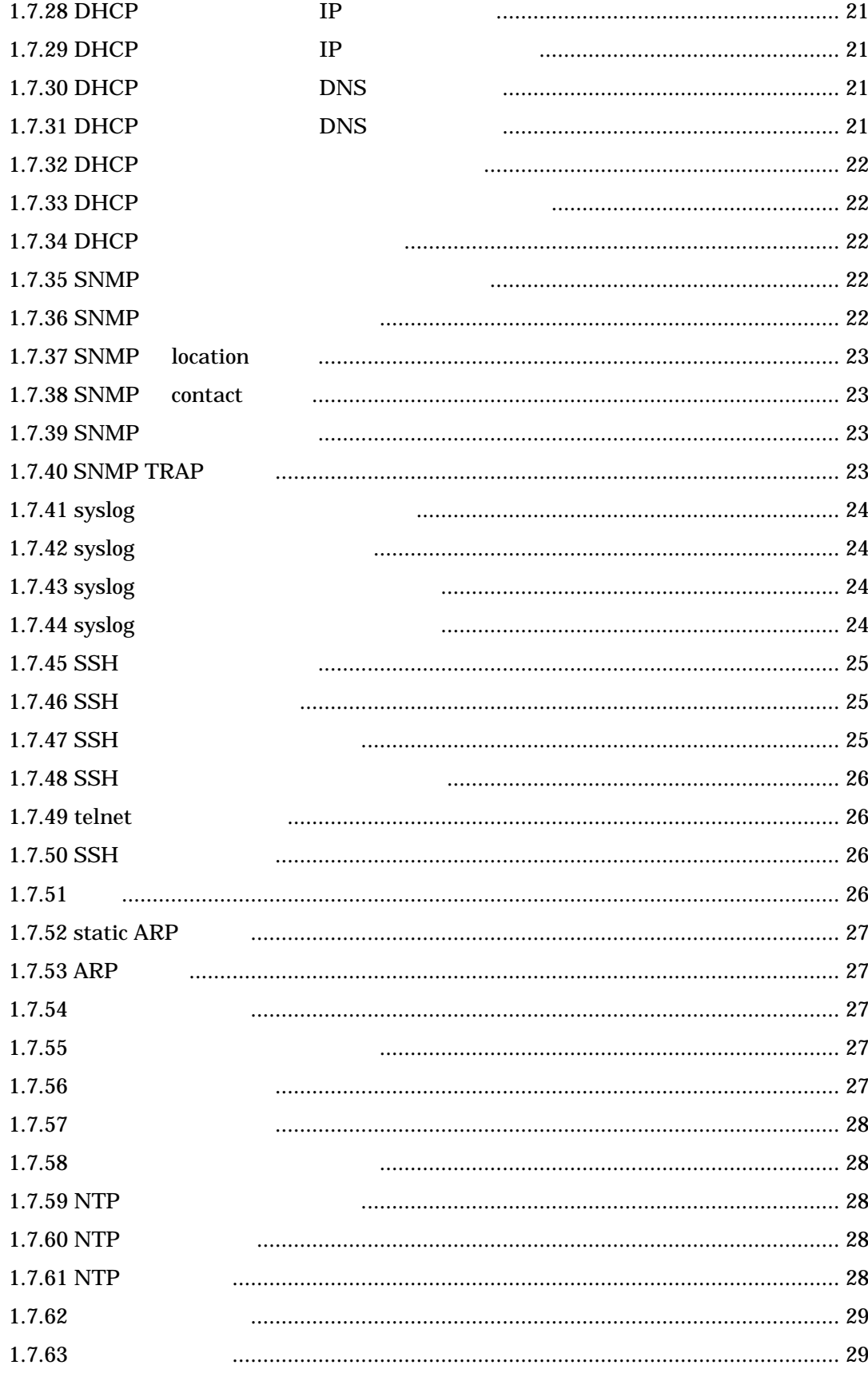

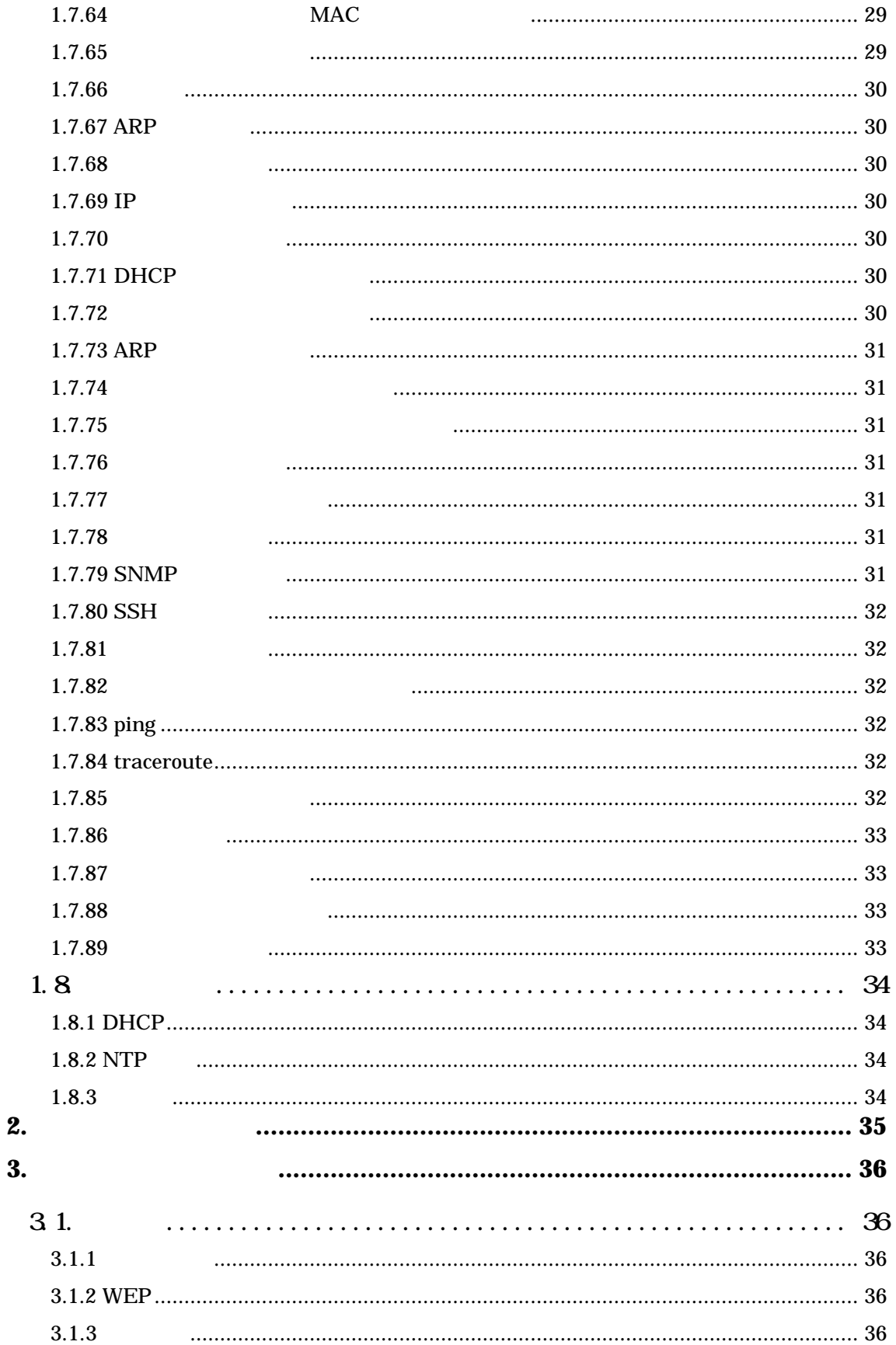

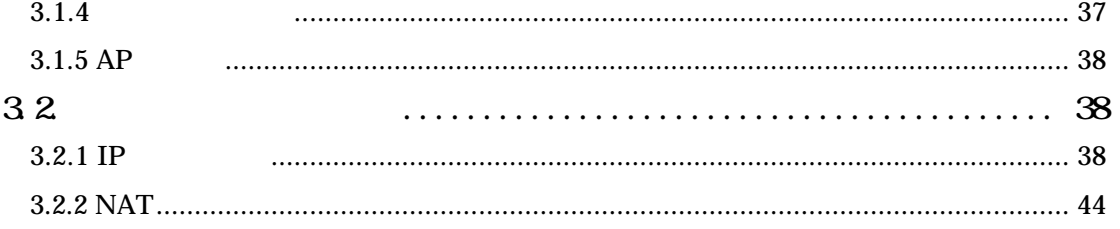

6

**1.** 設定の方法

 $1.1.$ 

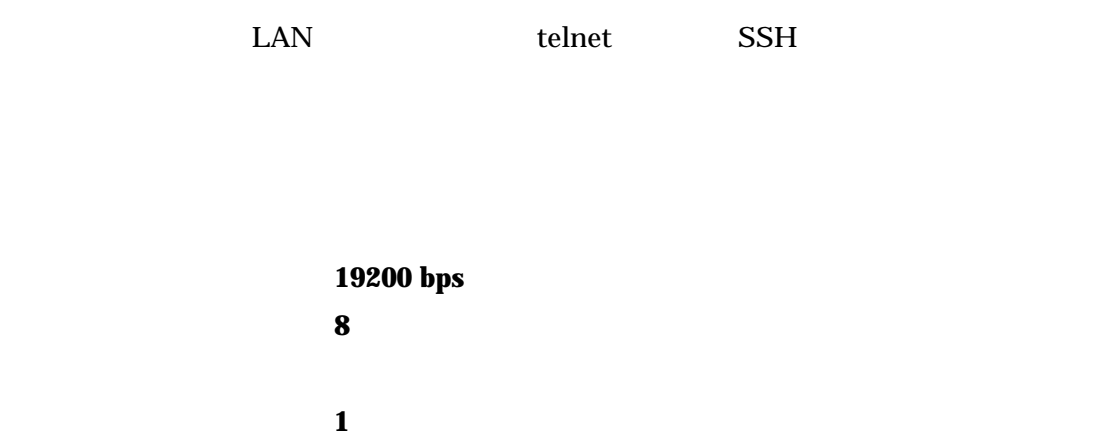

 $\begin{array}{lll} \text{SSH} \end{array}$ telnet **SSH** 

 $1.2.$ 

## $1.3.$

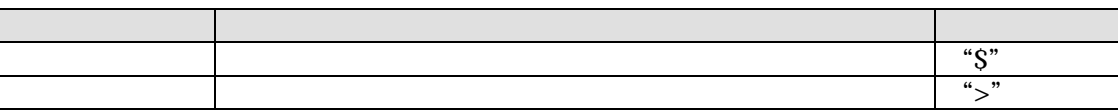

## $1.4.$

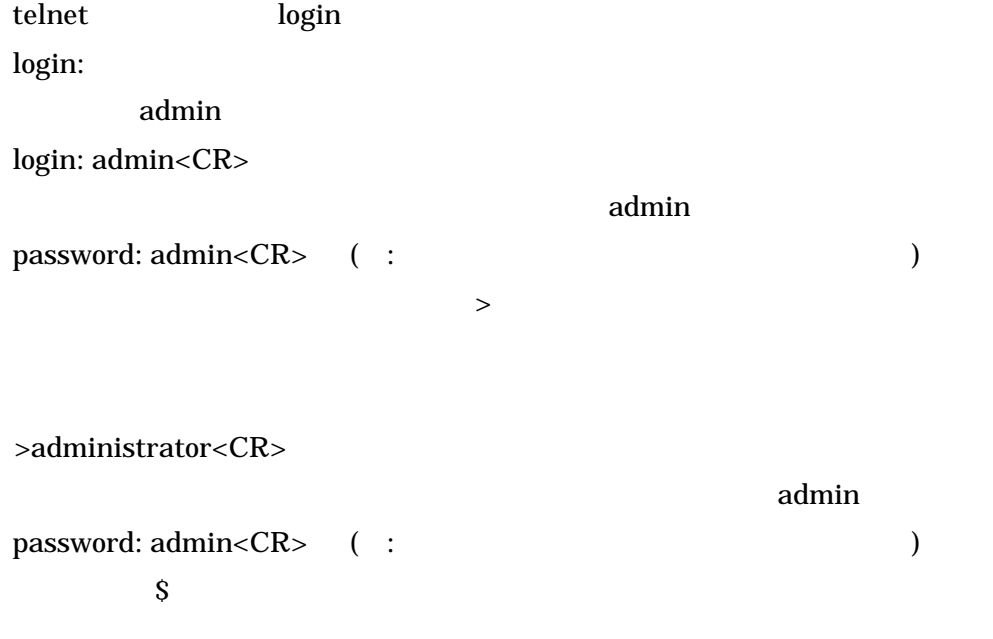

SSH SSH SSH SSH 2007

**1.5.** 

| <b>TAB</b>                                                                                                    |                                                                       |                                                               |
|----------------------------------------------------------------------------------------------------|-----------------------------------------------------------------------|---------------------------------------------------------------|
| $\mathcal{)}$<br>\$ip?<br>* ip address<br>* ip route add<br>* ip route delete<br>ip<br>\$ ip address ?<br>ip address | * ip icmp redirect<br>usage: ip address "Interface Ipaddress Netmask" | ip<br>e.g. : \$ ip address ether0 192.168.0.100 255.255.255.0 |
|                                                                                                    |                                                                       |                                                               |
| $Ctrl-H$<br>(BackSpace)                                                                                              | $\mathbf{1}$                                                          |                                                               |
| $Ctrl-A$                                                                                                    |                                                                       |                                                               |
| $Ctrl-E$                                                                                                    |                                                                       |                                                               |
| $Ctrl-D$                                                                                                    |                                                                       |                                                               |
| $Ctrl-U$                                                                                                    |                                                                       |                                                               |
| $Ctrl-F$                                                                                                    |                                                                       |                                                               |
| $Ctrl-B$                                                                                                    |                                                                       |                                                               |
| $Ctrl-K$                                                                                                    |                                                                       |                                                               |
|                                                                                                    |                                                                       |                                                               |
|                                                                                                    |                                                                       |                                                               |
| Ctrl-P                                                                                                    |                                                                       |                                                               |
| Ctrl-N                                                                                                    |                                                                       |                                                               |

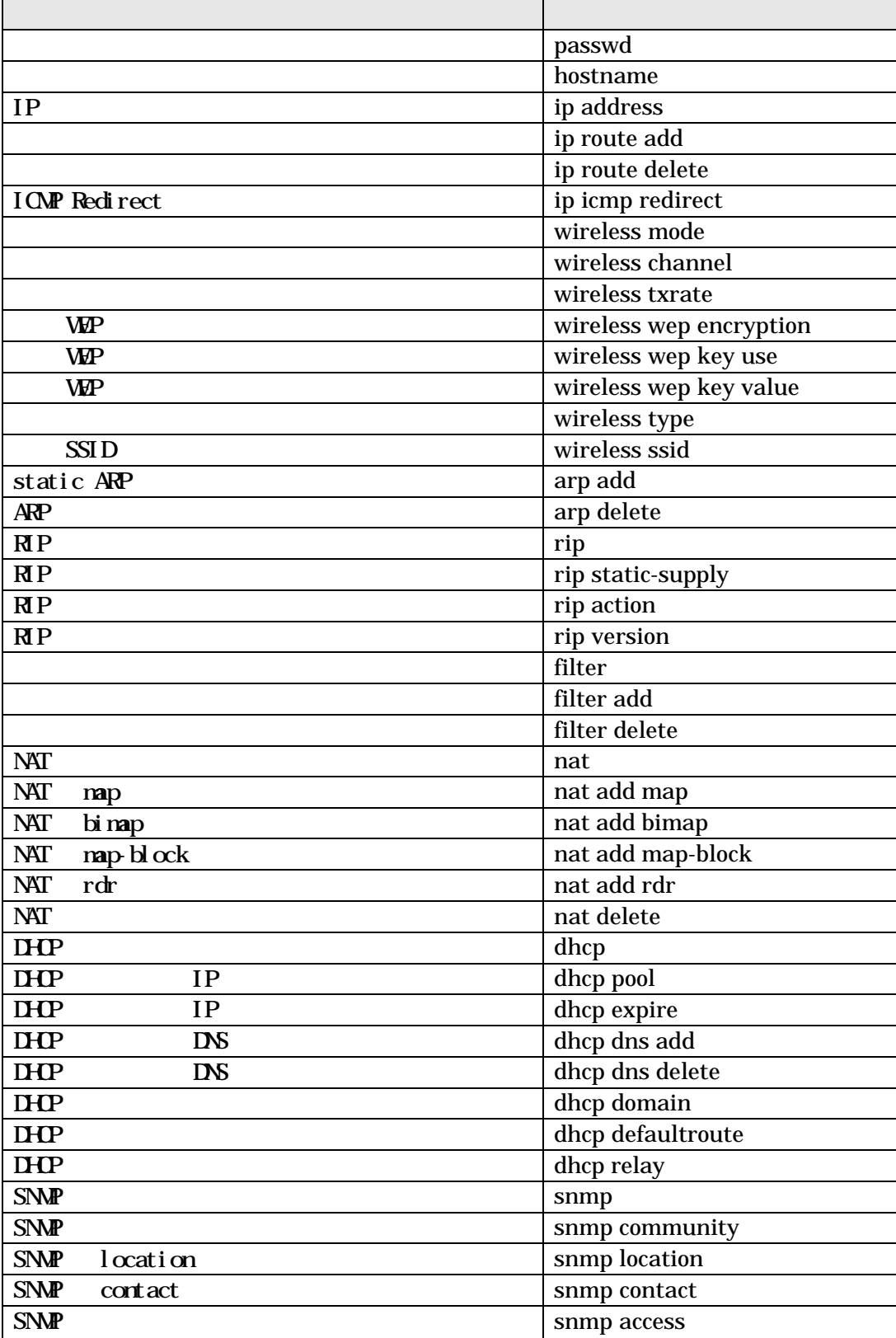

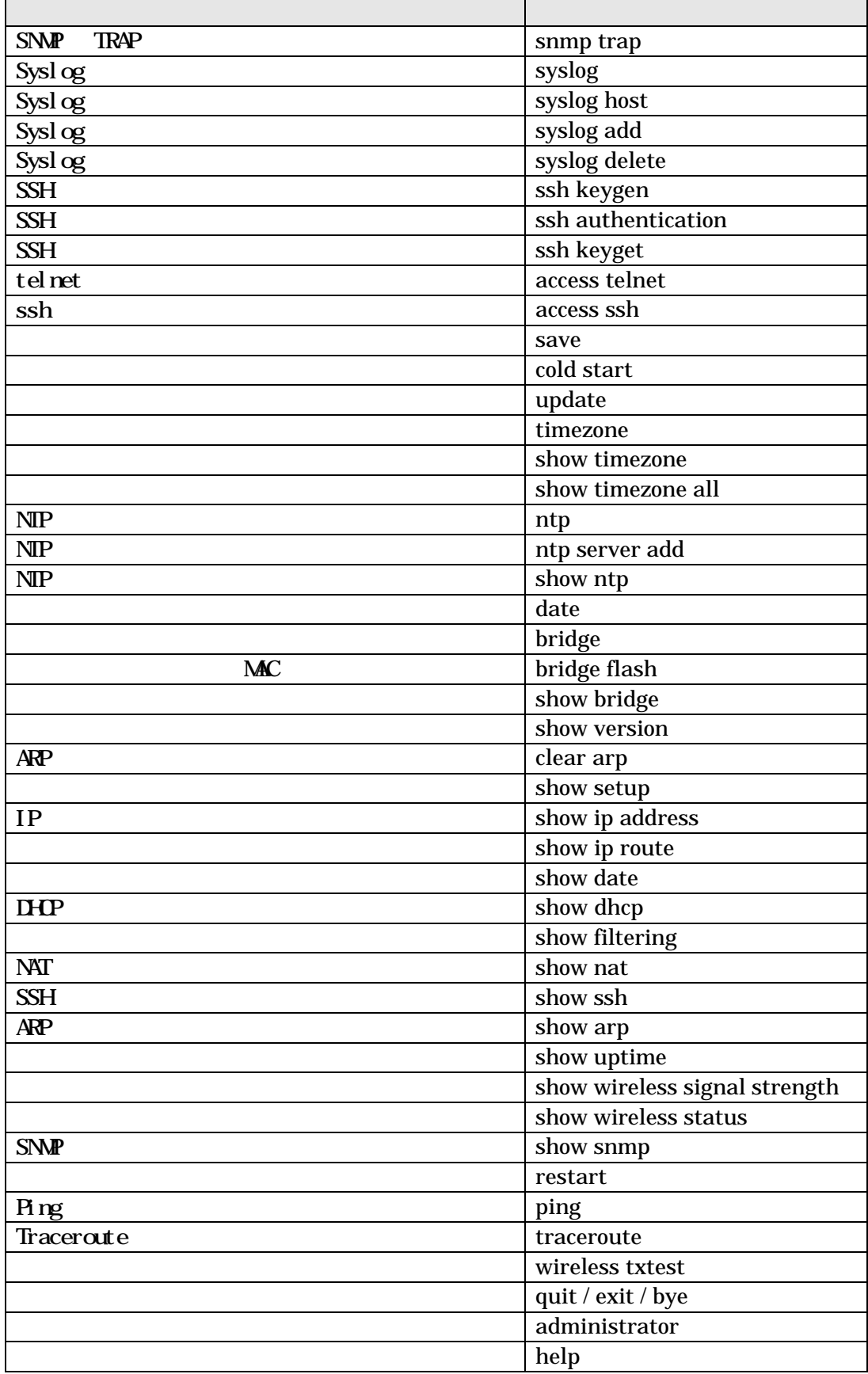

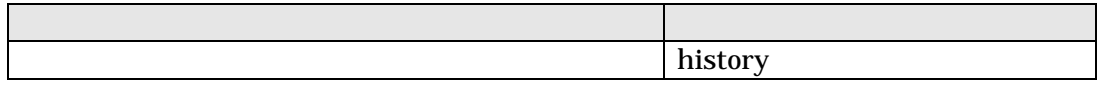

 $1.7.1$ 

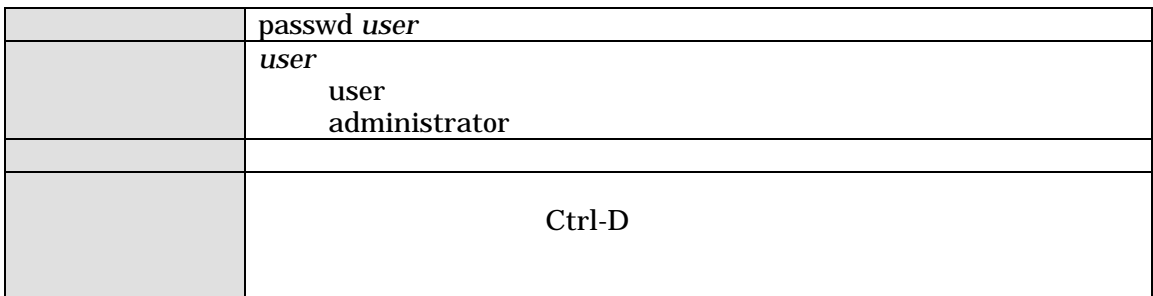

 $1.7.2$ 

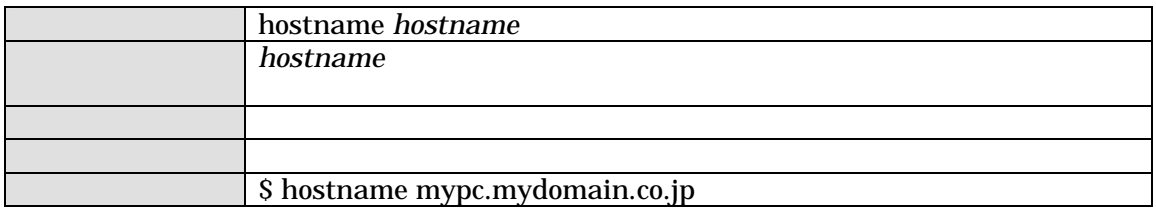

 $1.7.3$  IP

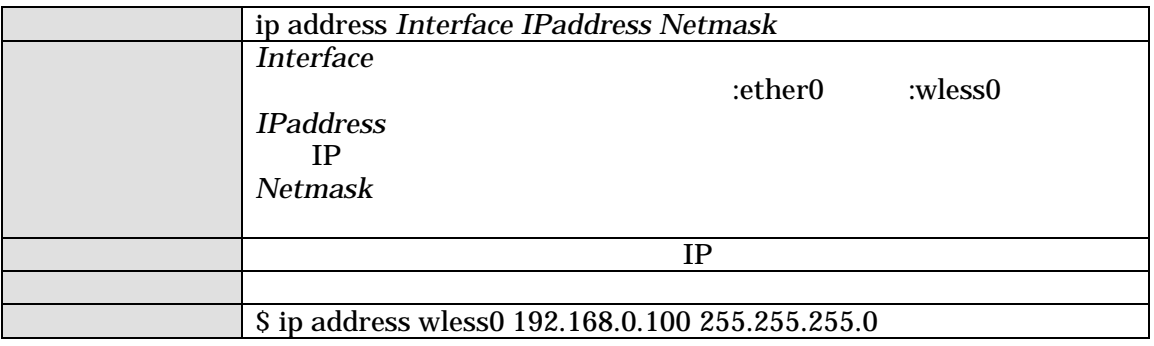

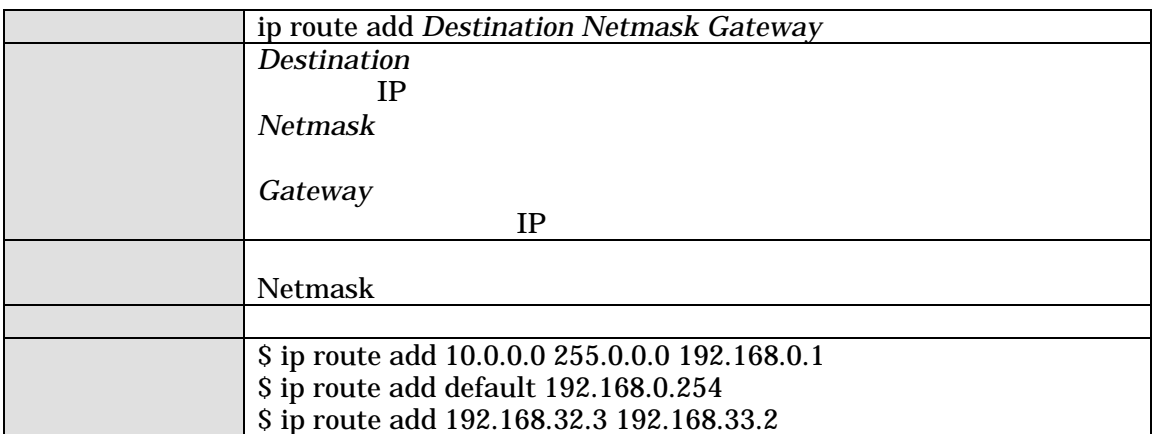

 $1.7.5$ 

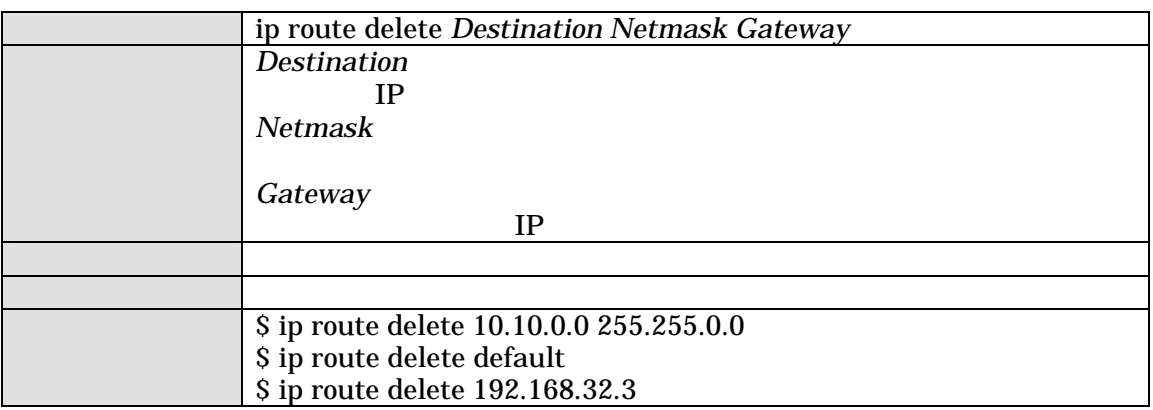

#### 1.7.6 ICMP Redirect

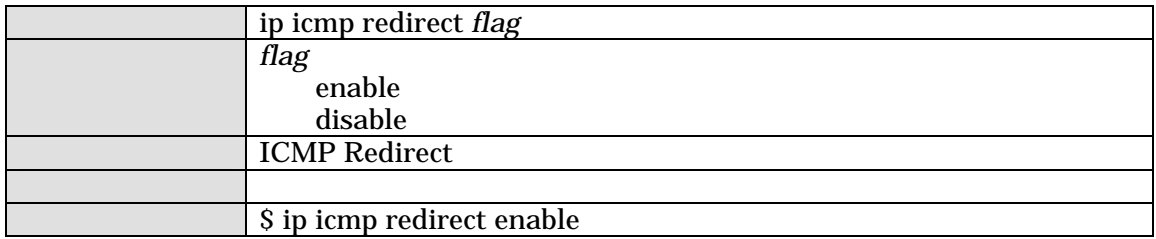

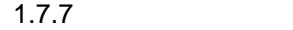

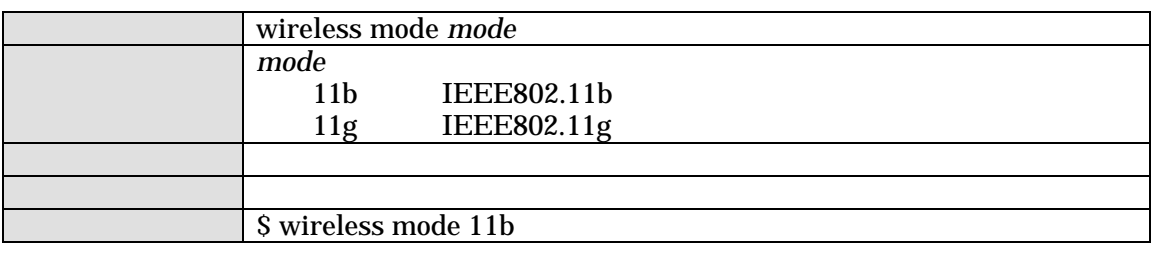

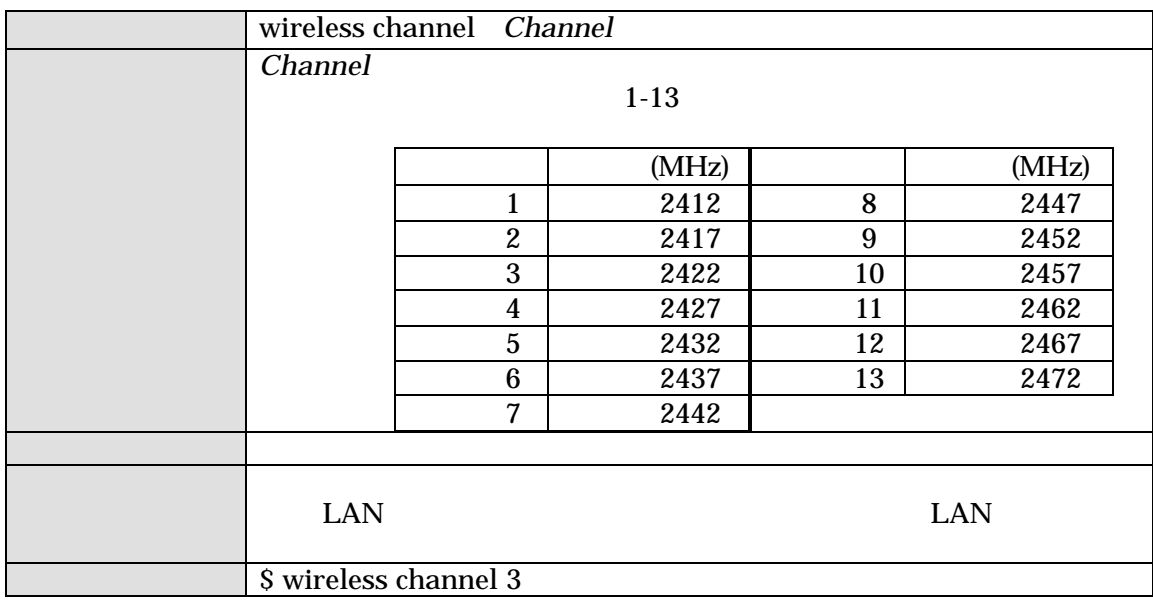

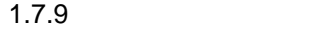

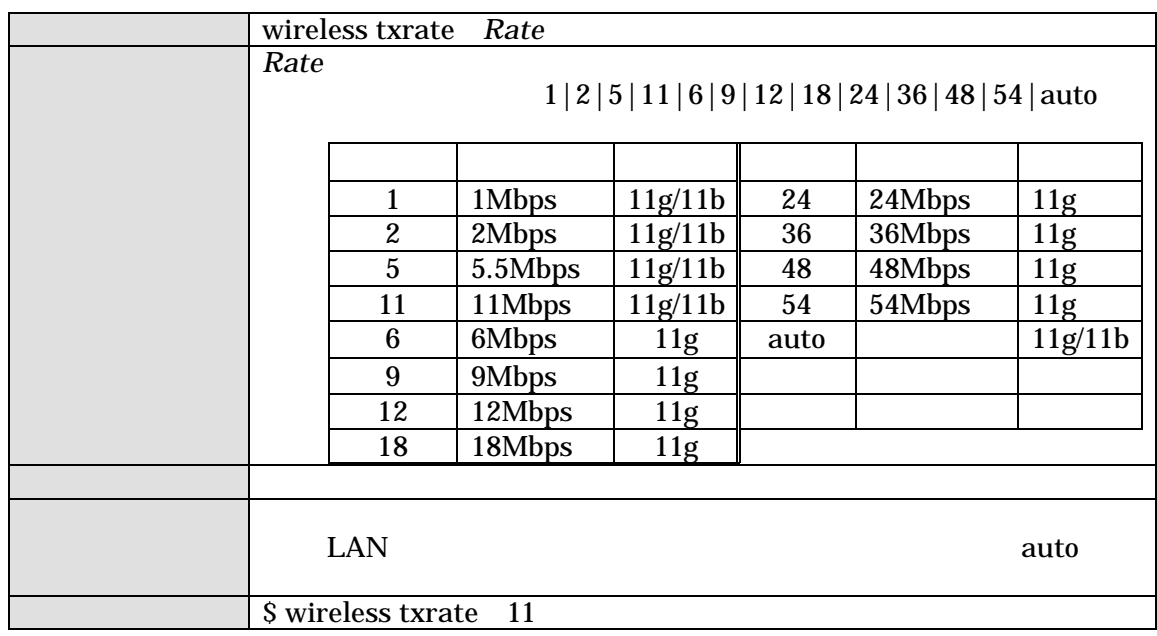

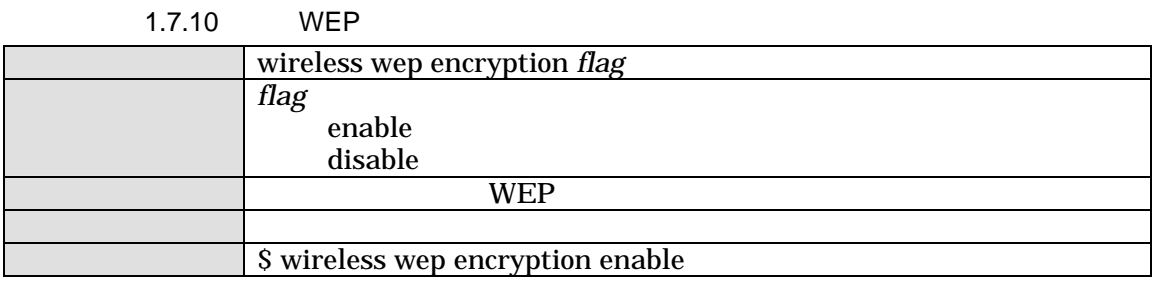

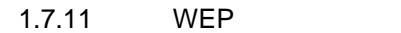

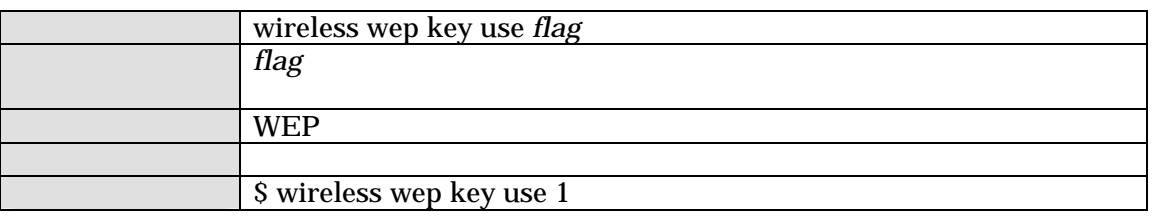

## 1.7.12 WEP

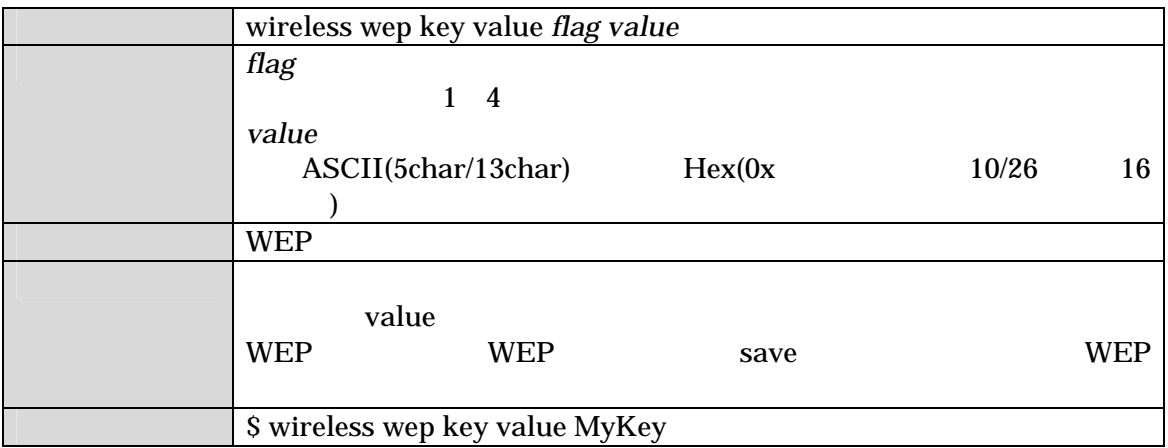

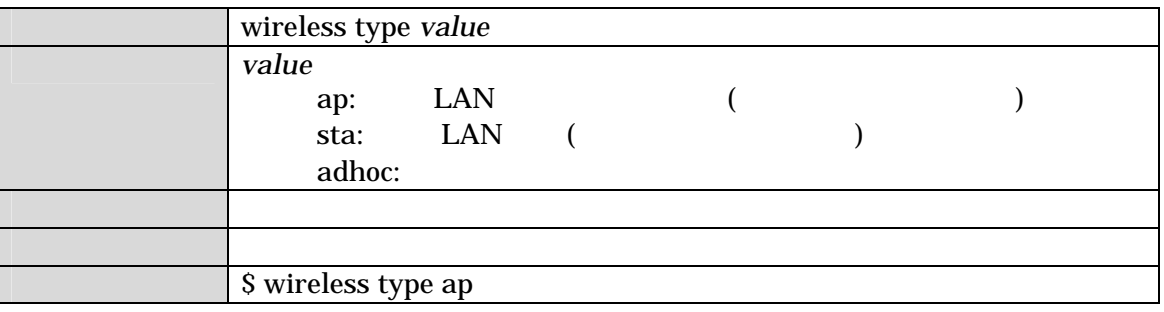

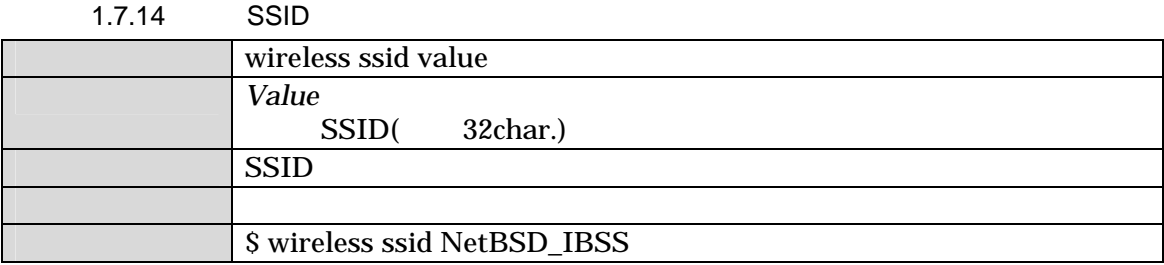

#### 1.7.15 RIP

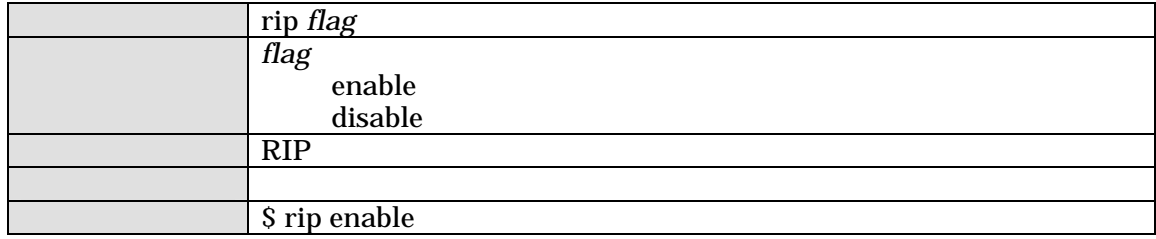

#### 1.7.16 RIP

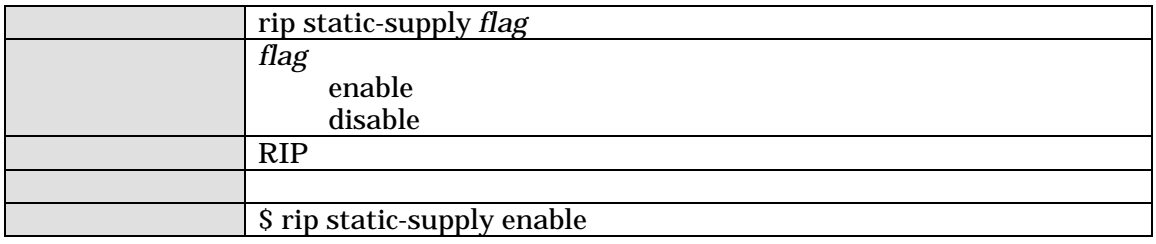

## 1.7.17 RIP

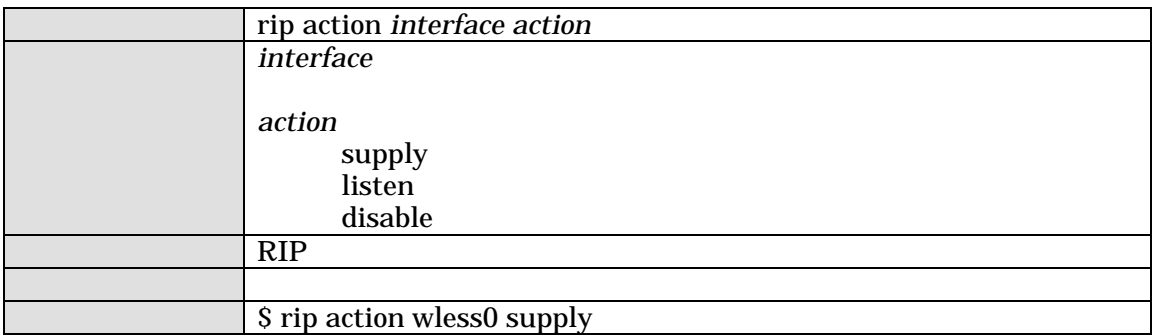

## 1.7.18 RIP

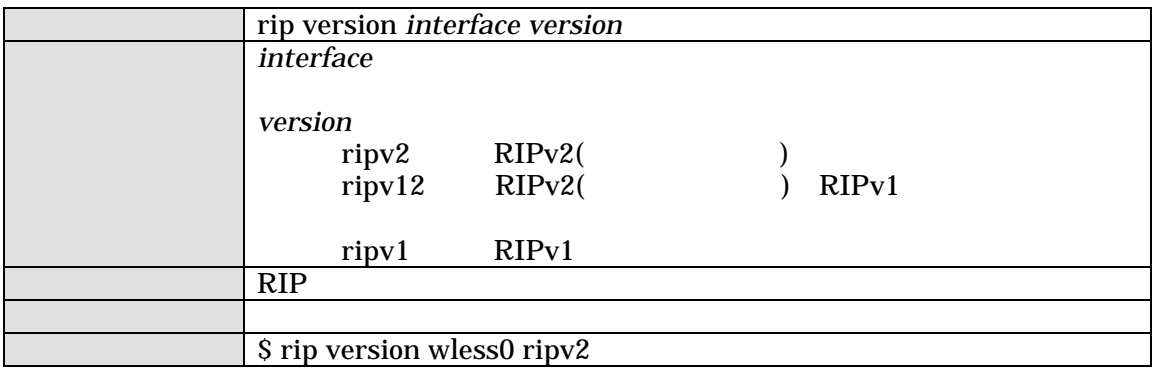

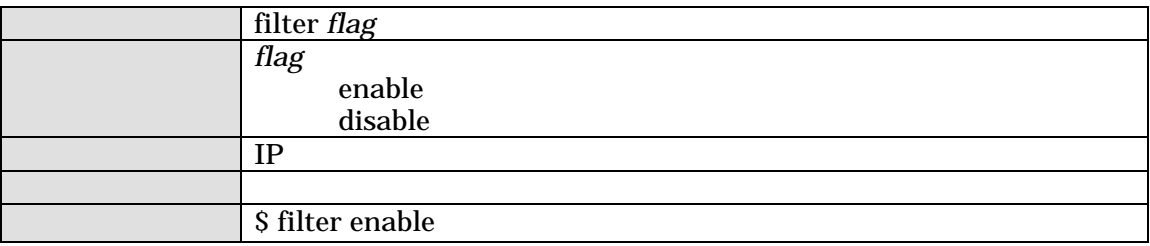

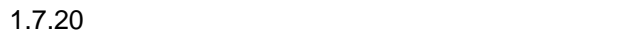

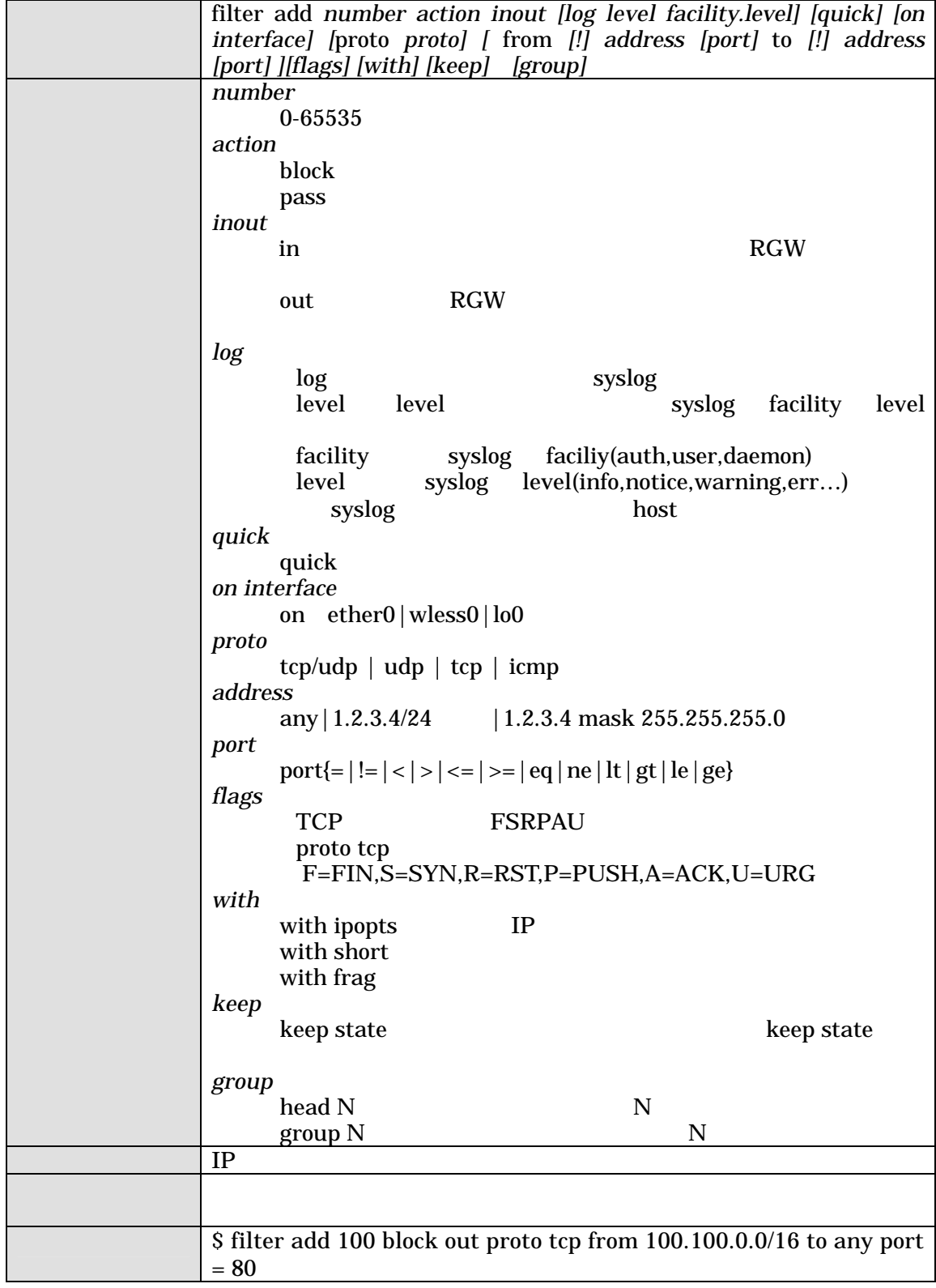

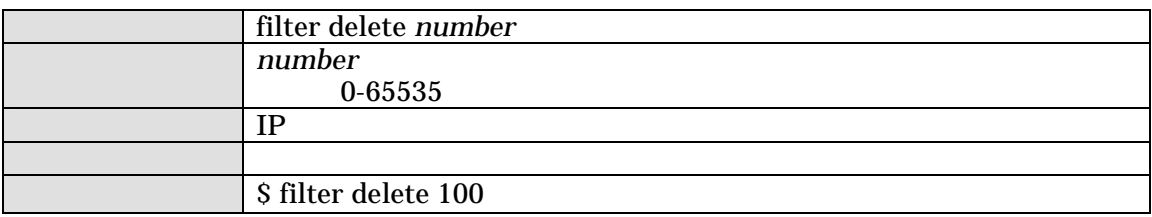

## 1.7.22 NAT

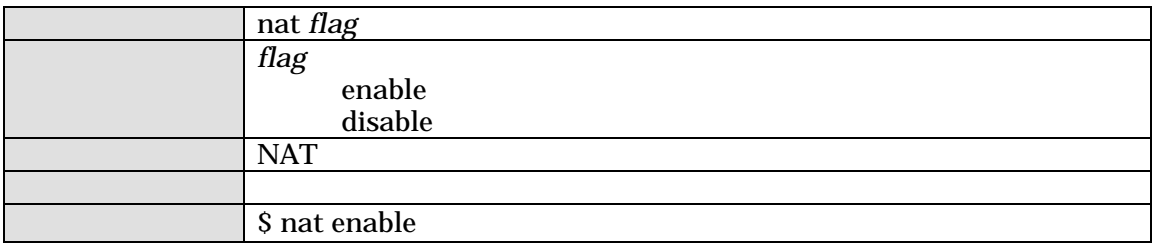

## 1.7.23 NAT map

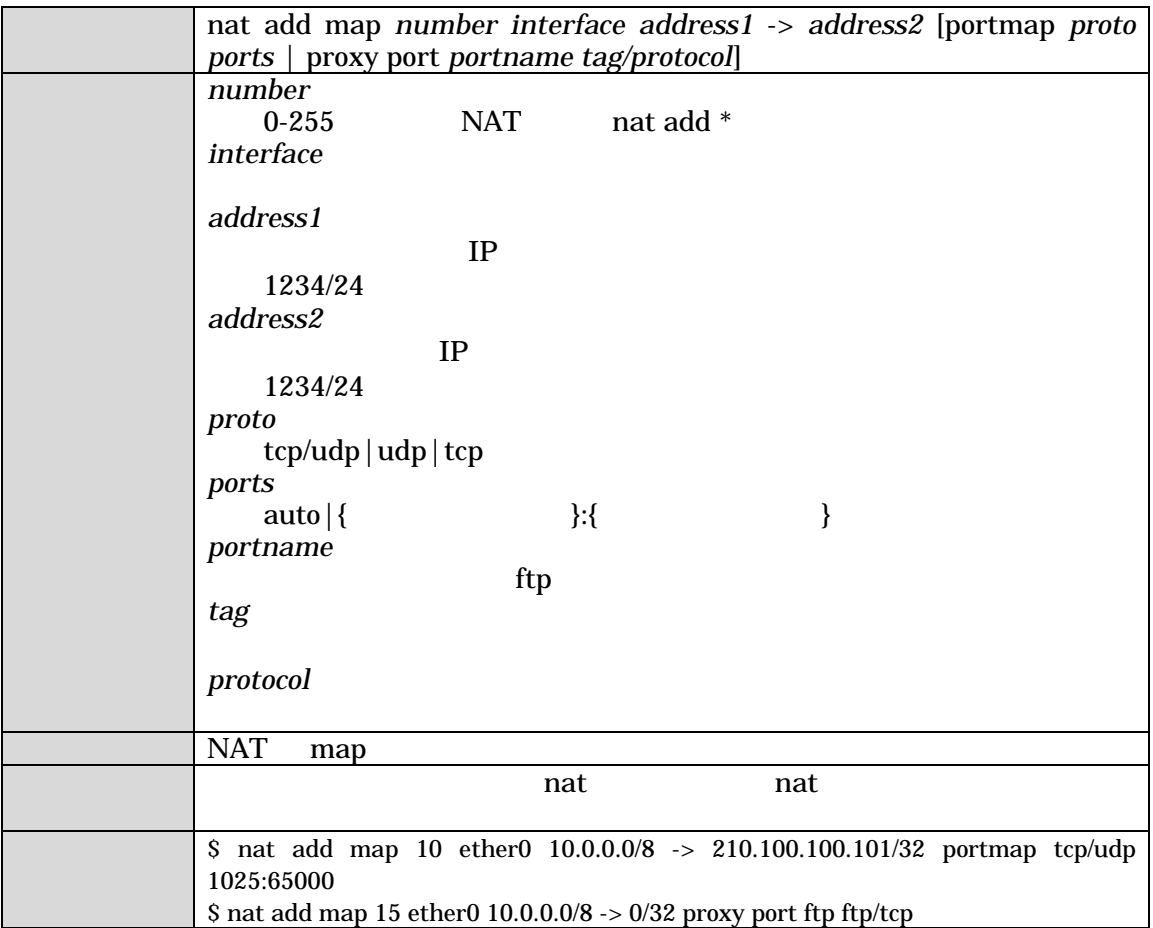

#### 1.7.24 NAT bimap

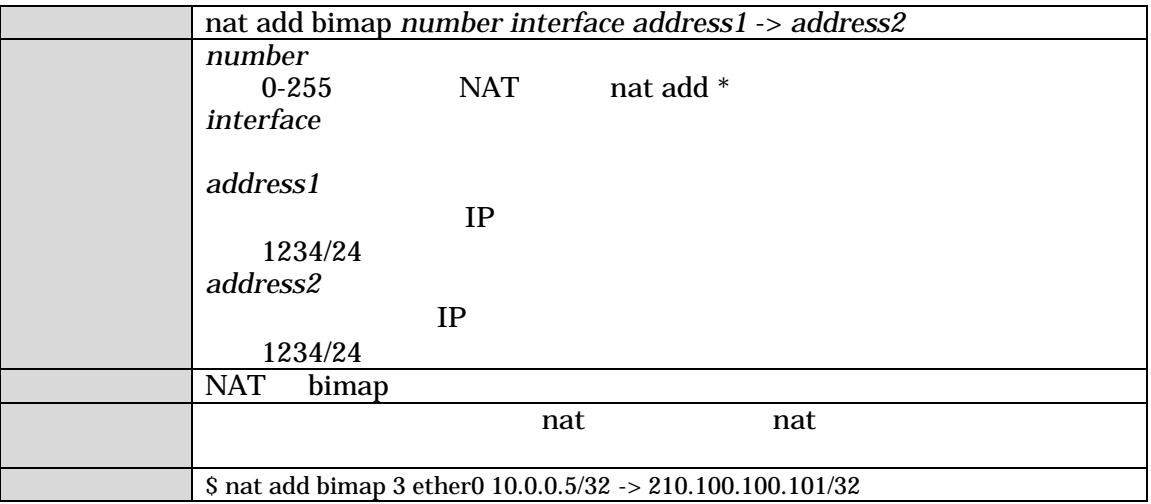

#### 1.7.25 NAT rdr

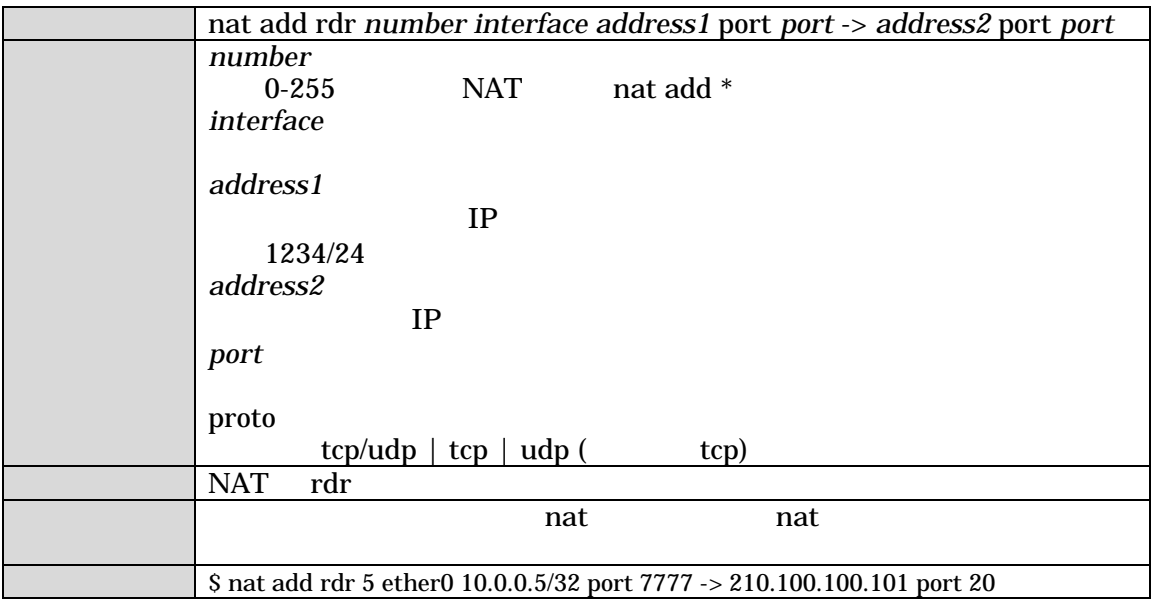

#### $1.7.26$  NAT

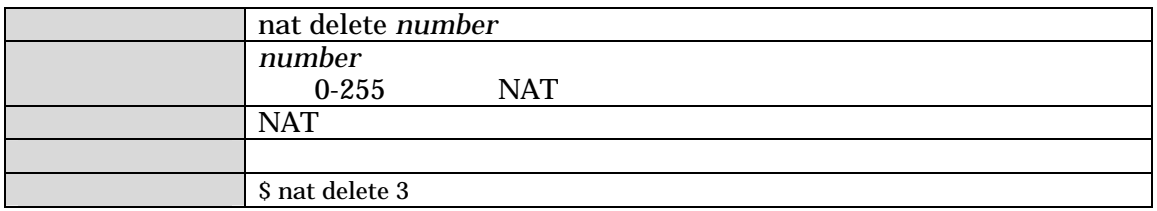

#### 1.7.27 DHCP

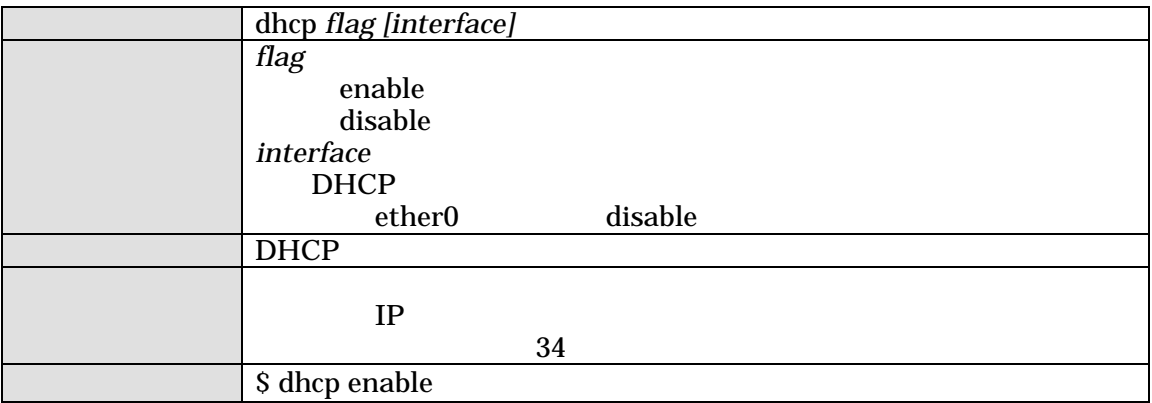

#### 1.7.28 DHCP IP

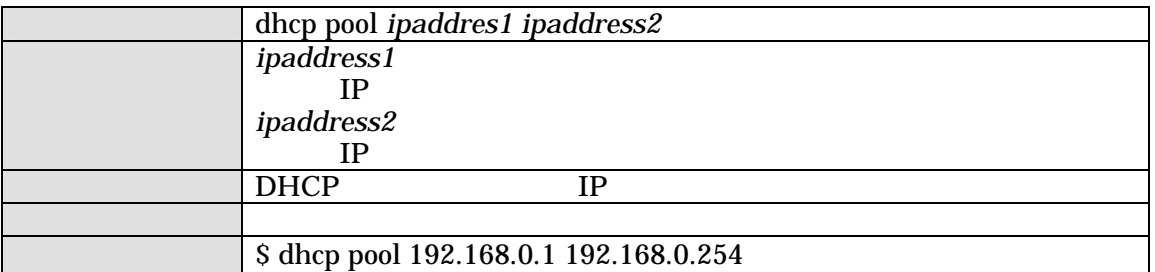

1.7.29 DHCP IP

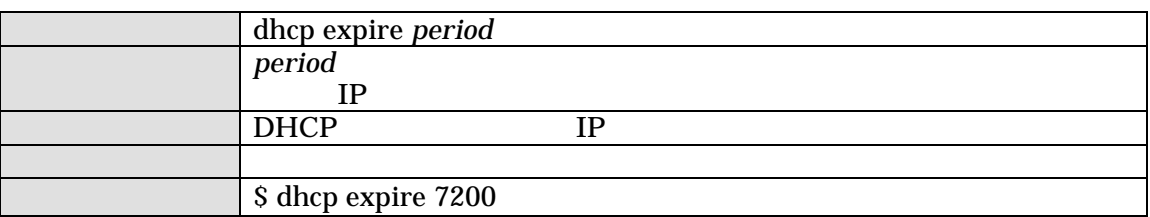

1.7.30 DHCP DNS

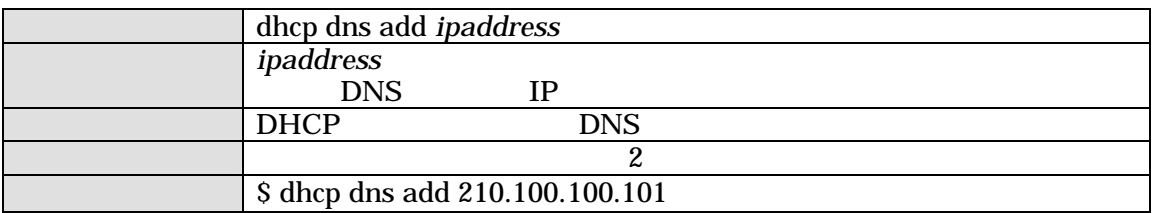

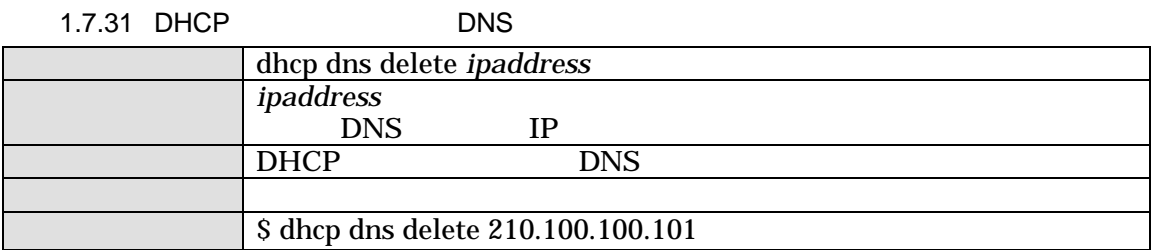

#### 1.7.32 DHCP

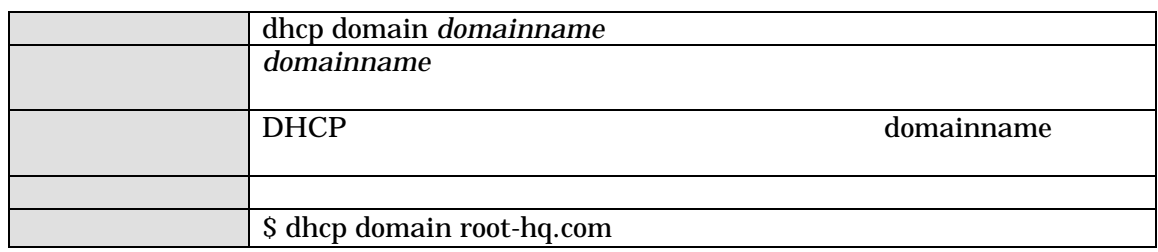

#### 1.7.33 DHCP

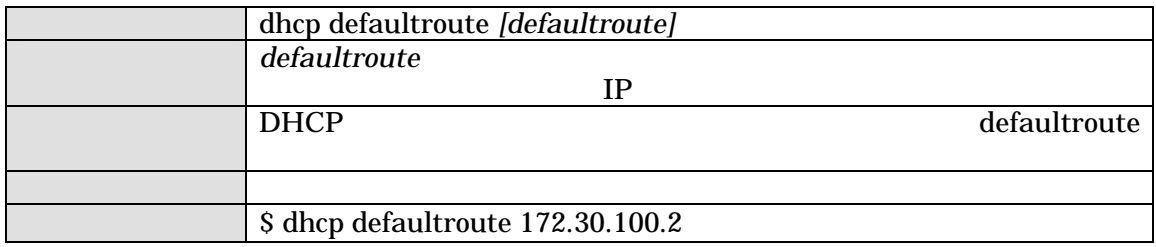

#### 1.7.34 DHCP

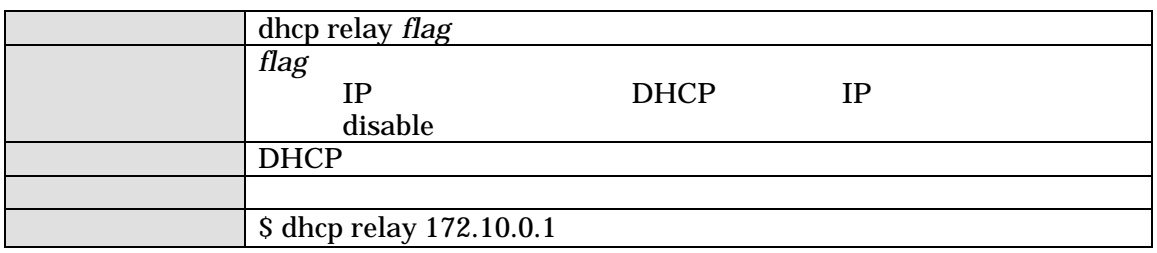

#### 1.7.35 SNMP

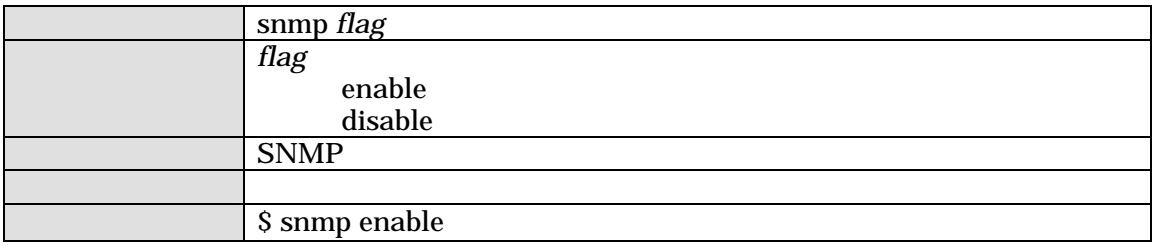

#### 1.7.36 SNMP

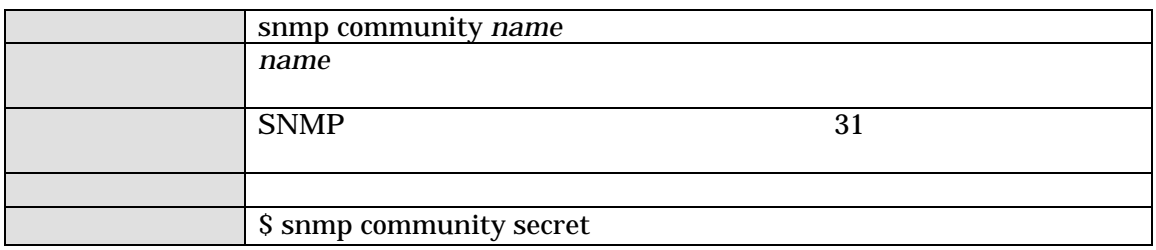

#### 1.7.37 SNMP location

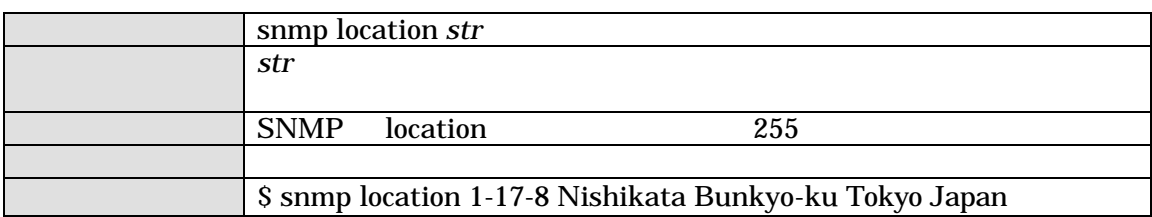

#### 1.7.38 SNMP contact

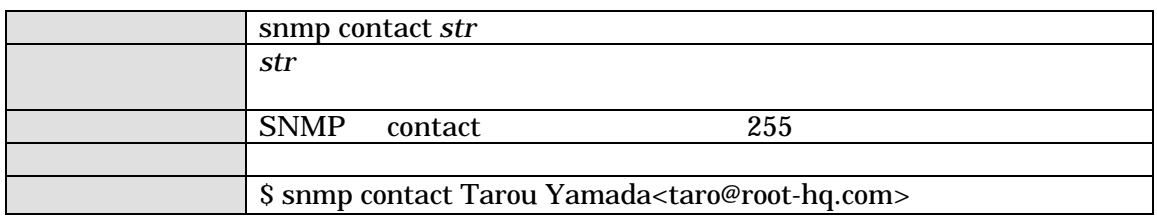

#### 1.7.39 SNMP

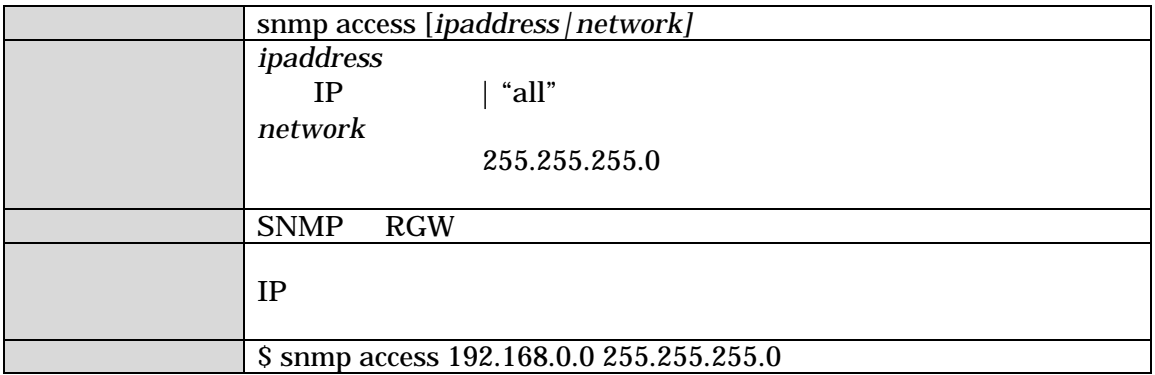

#### 1.7.40 SNMP TRAP

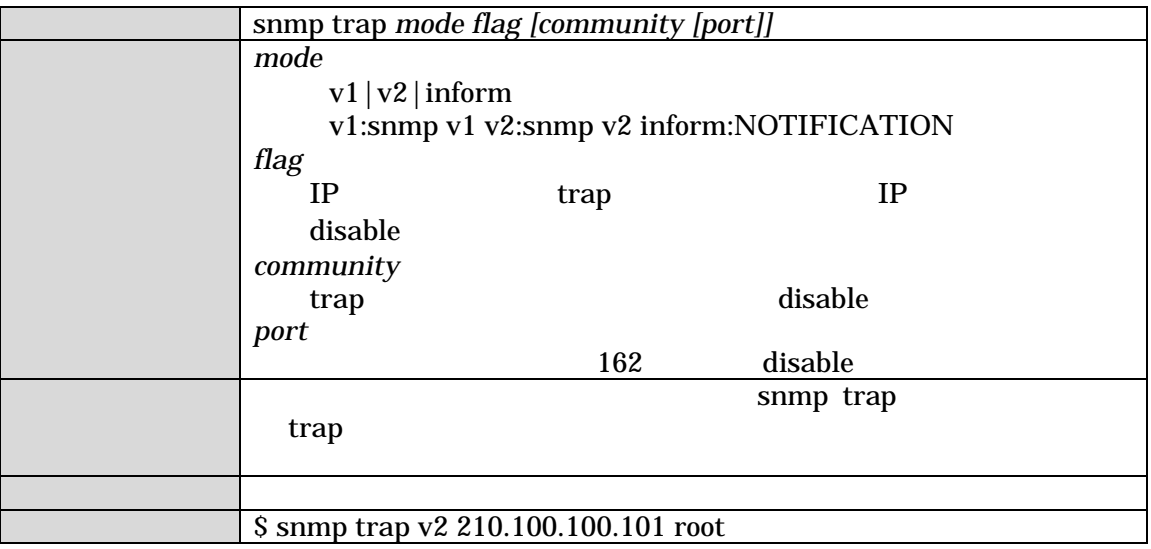

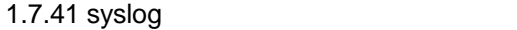

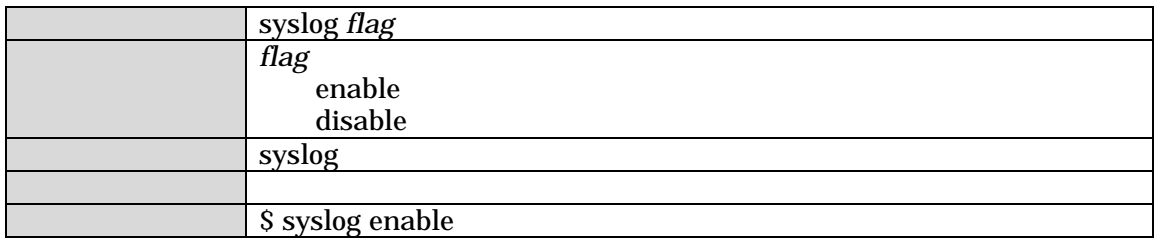

## $1.7.42$  syslog

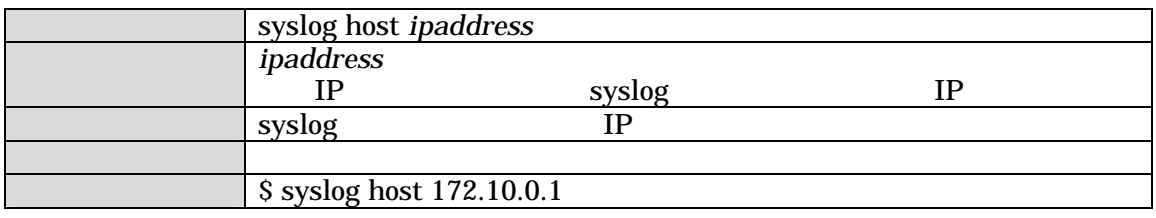

## $1.7.43$  syslog

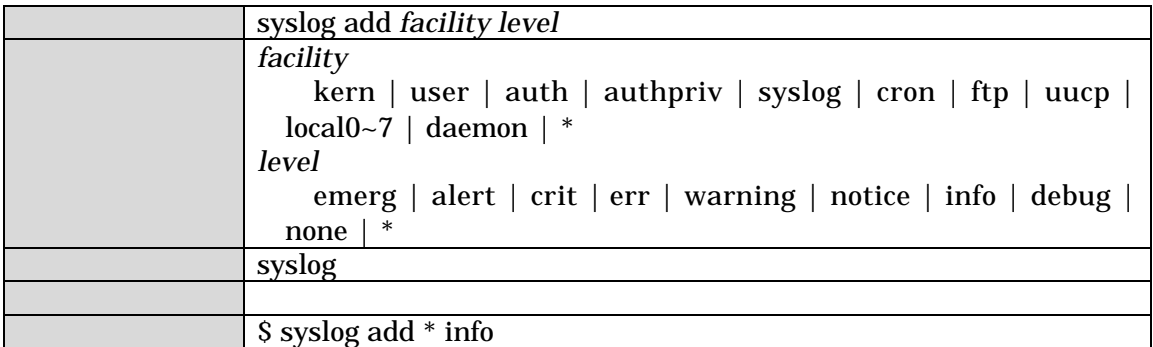

## $1.7.44$  syslog

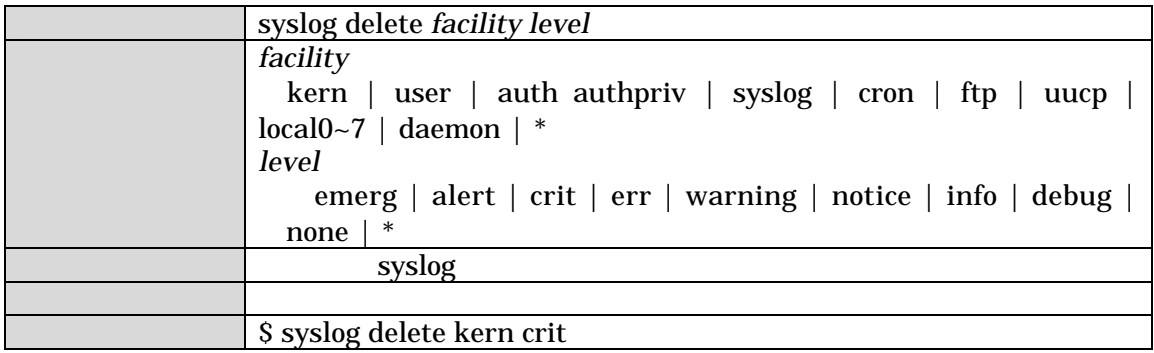

#### 1.7.45 SSH

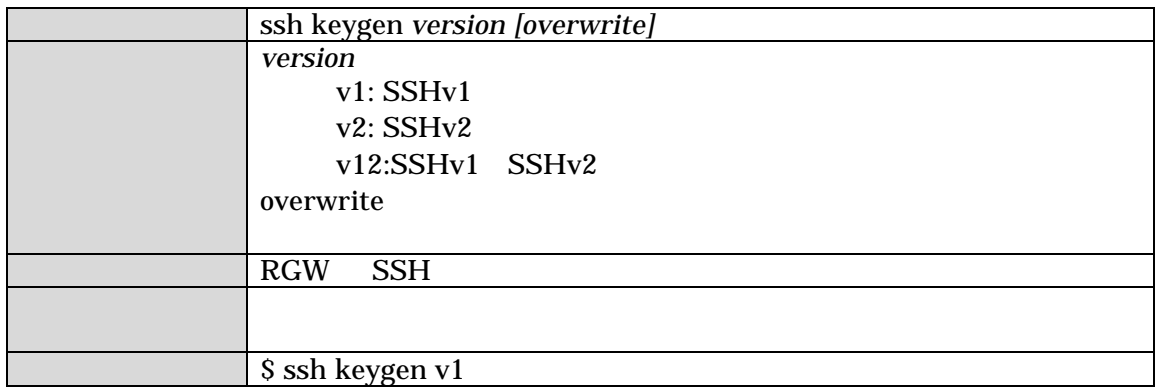

#### 1.7.46 SSH

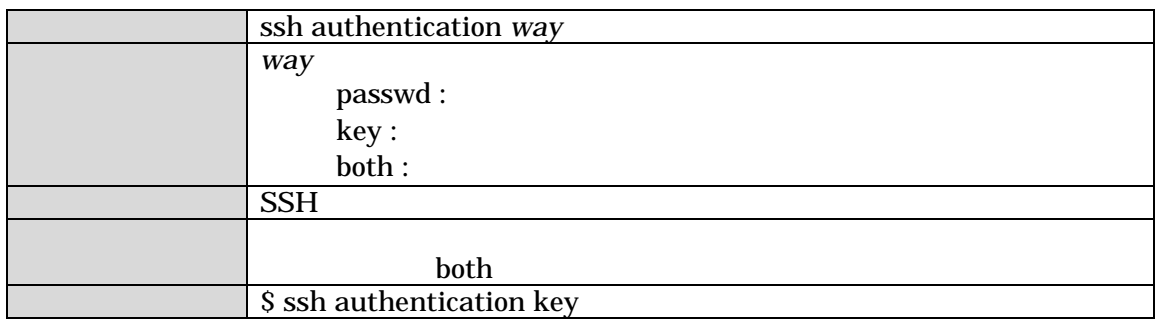

#### 1.7.47 SSH

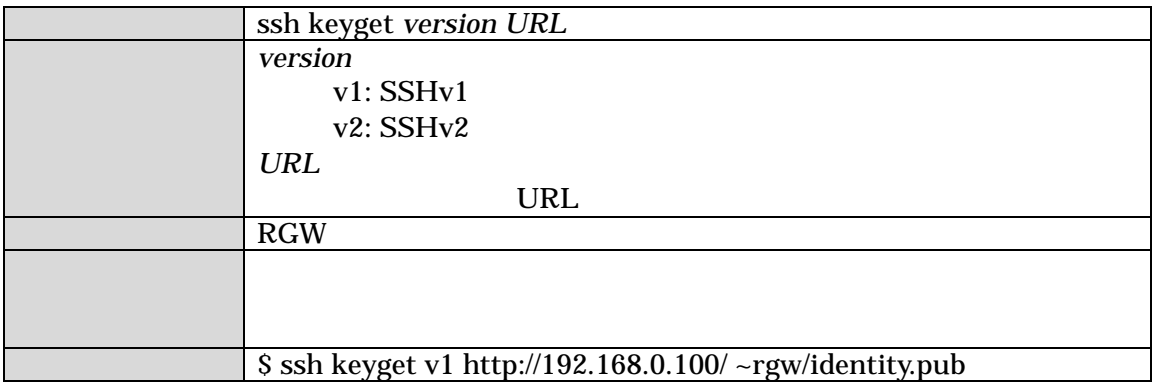

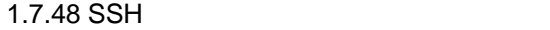

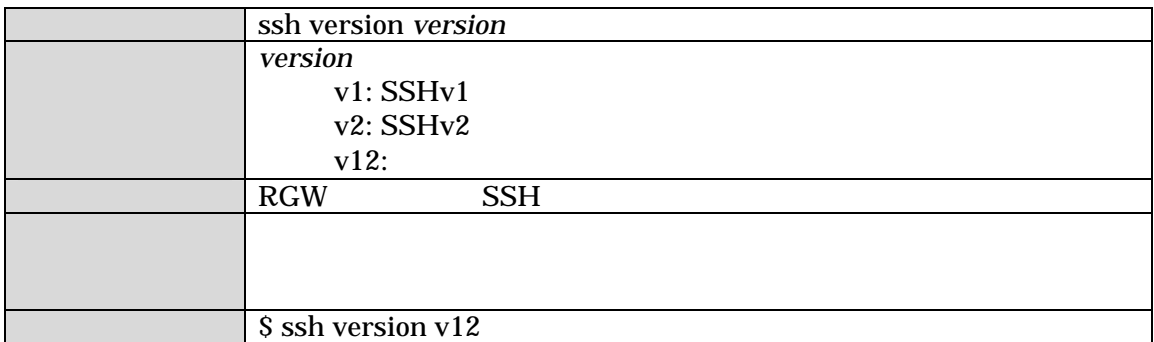

#### 1.7.49 telnet

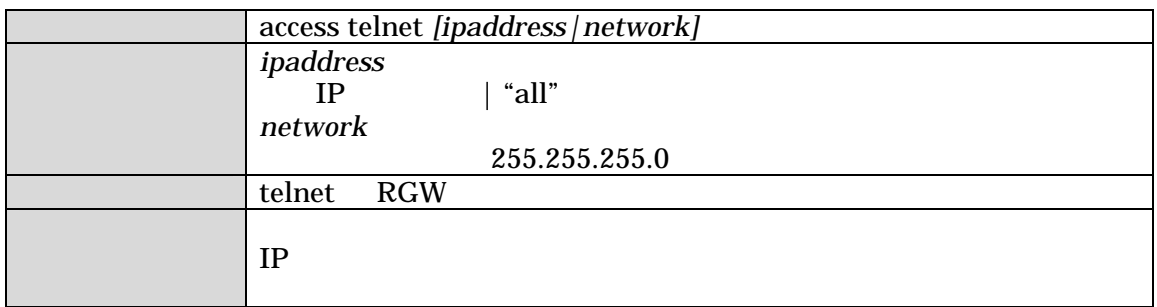

#### 1.7.50 SSH

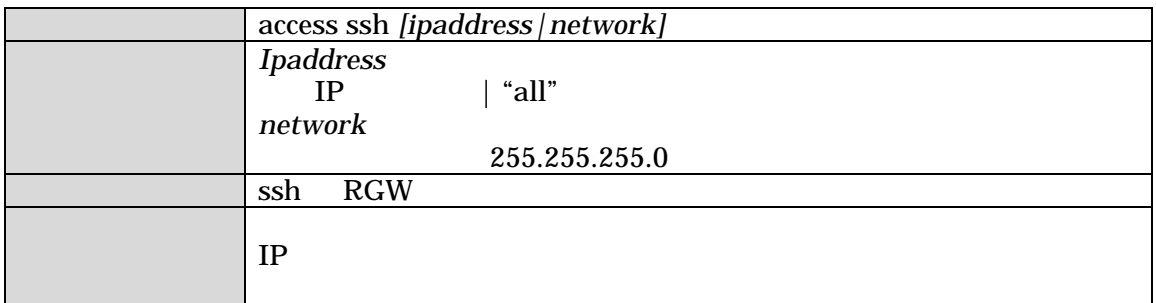

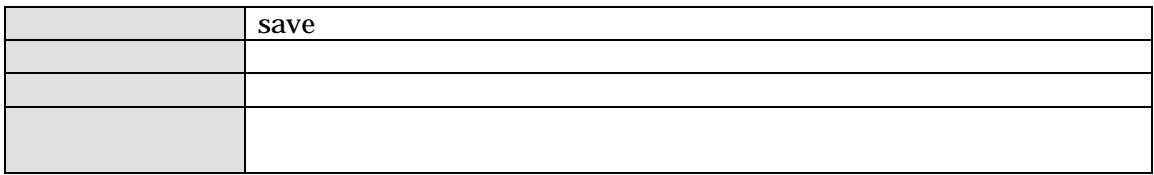

#### 1.7.52 static  $ARP$

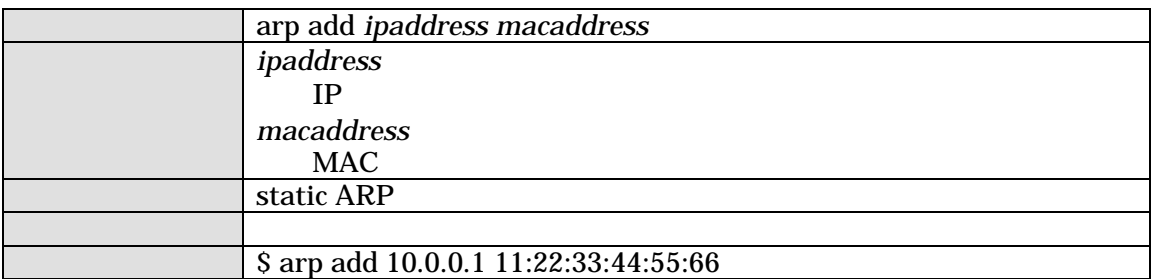

#### $1.7.53$  ARP

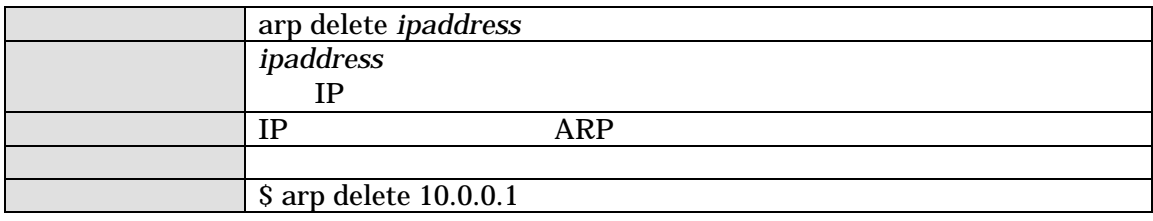

#### $1.7.54$

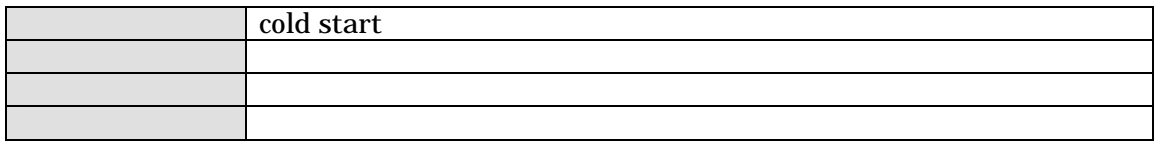

#### $1.7.55$

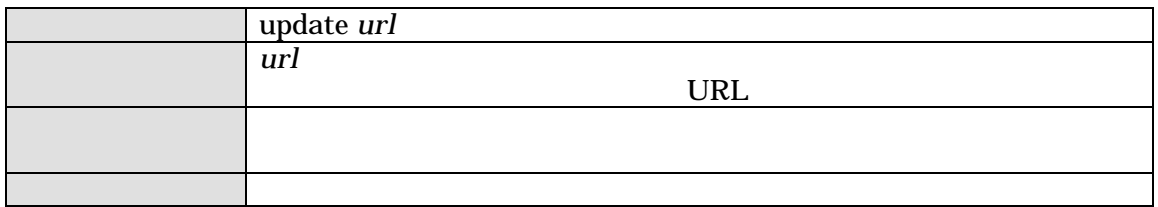

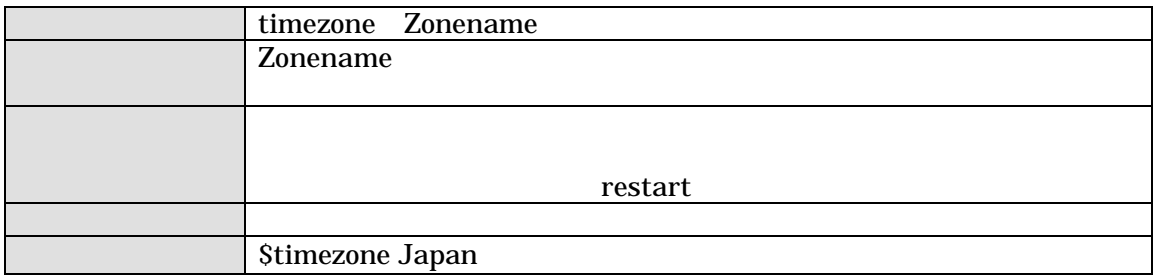

 $1.7.57$ 

| show timezone    |
|------------------|
|                  |
|                  |
|                  |
| \$ show timezone |

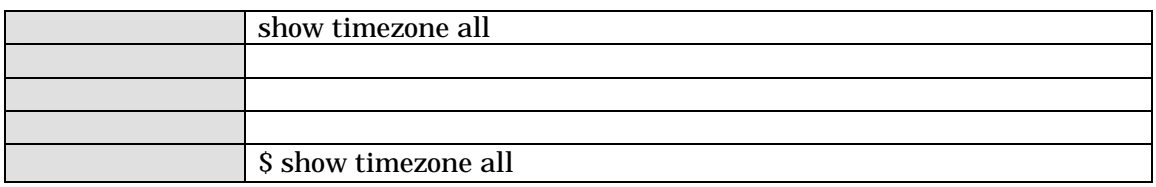

#### 1.7.59 NTP

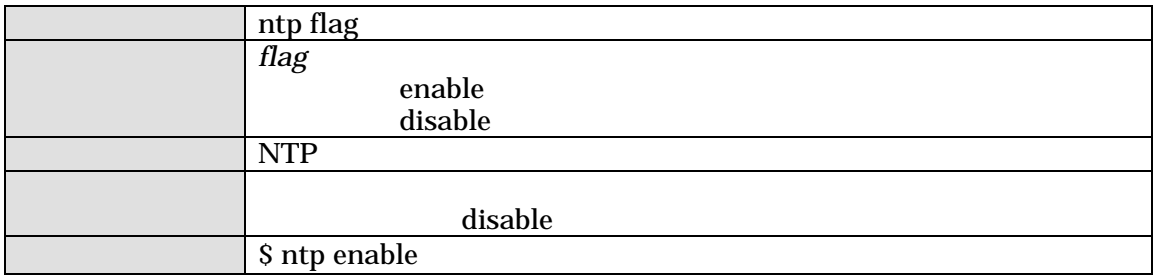

#### 1.7.60 NTP

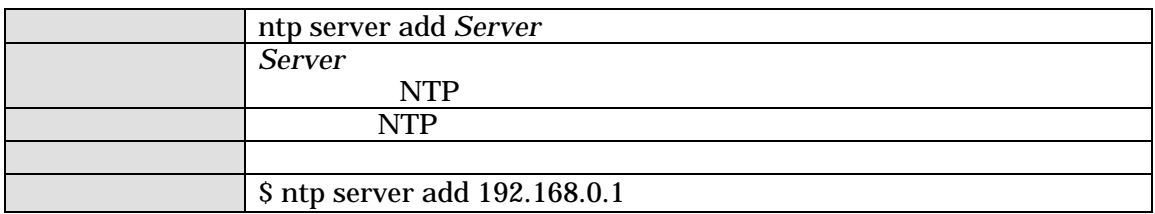

#### 1.7.61 NTP

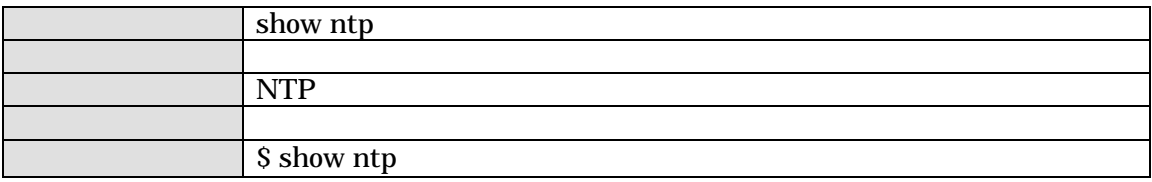

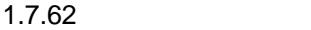

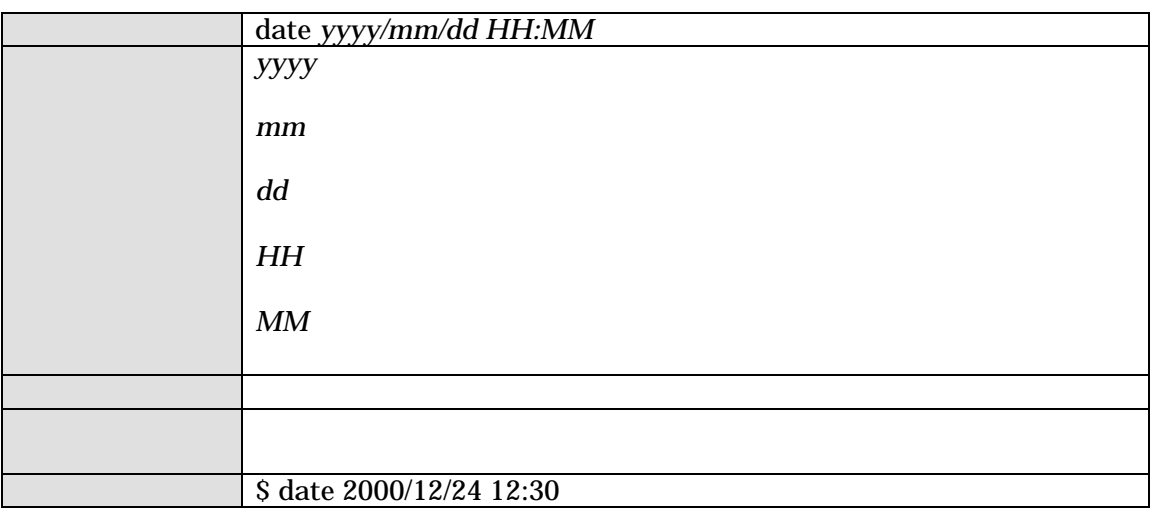

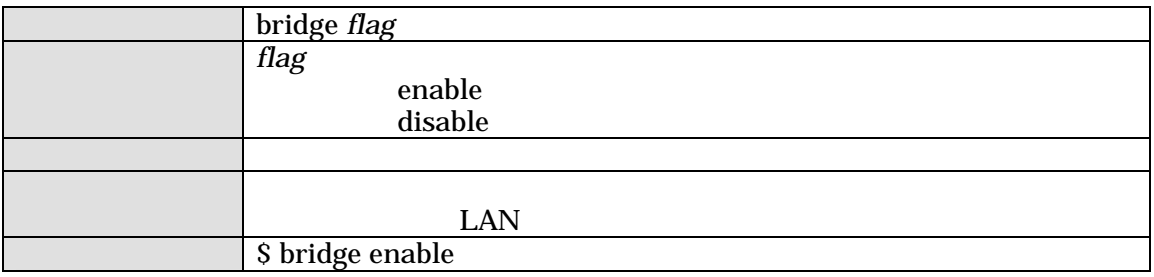

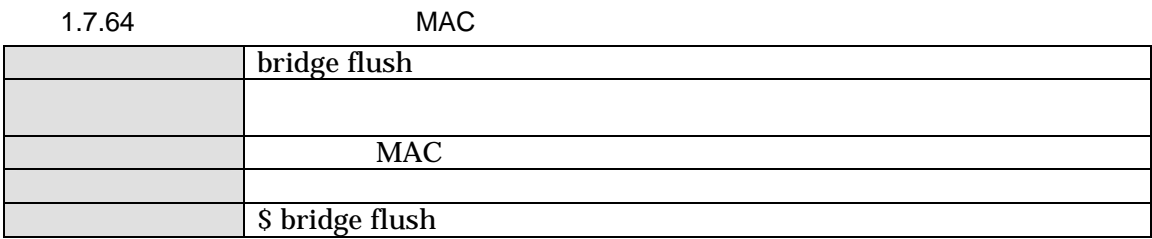

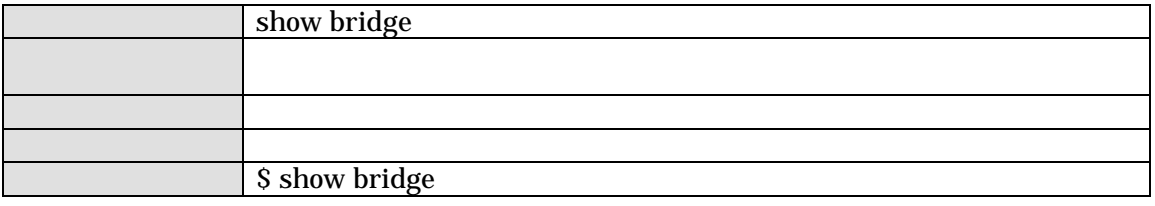

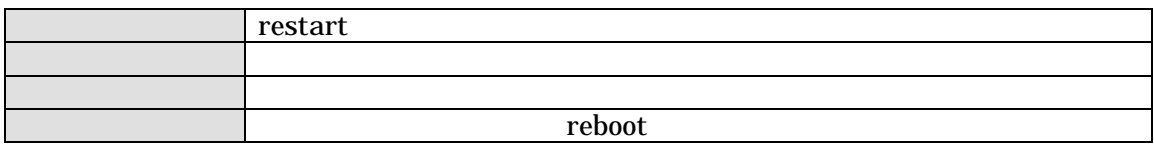

#### 1.7.67 ARP

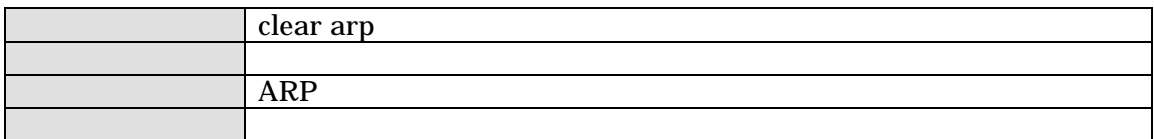

#### $1.7.68$

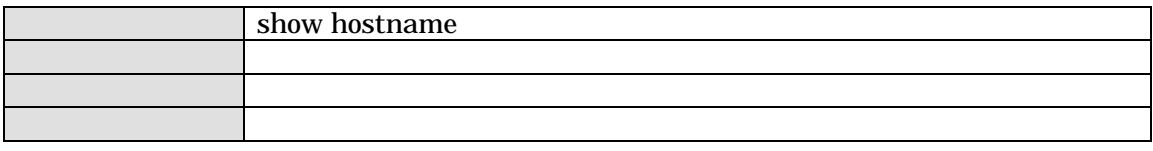

#### 1.7.69 IP

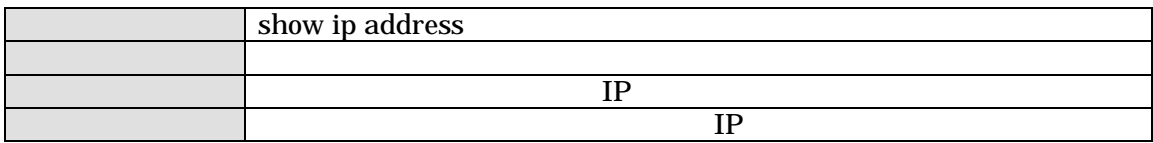

#### $1.7.70$

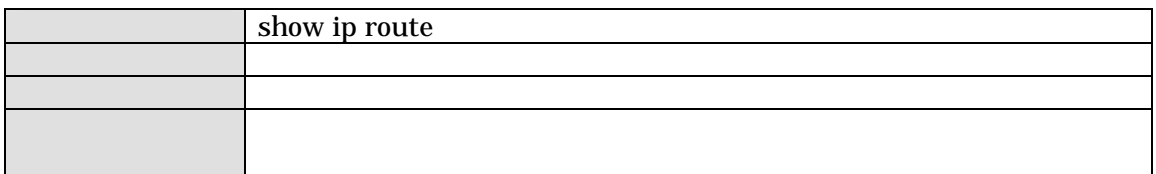

## 1.7.71 DHCP

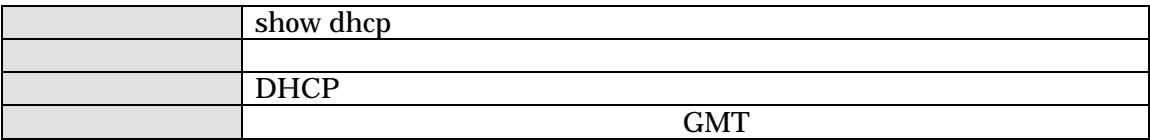

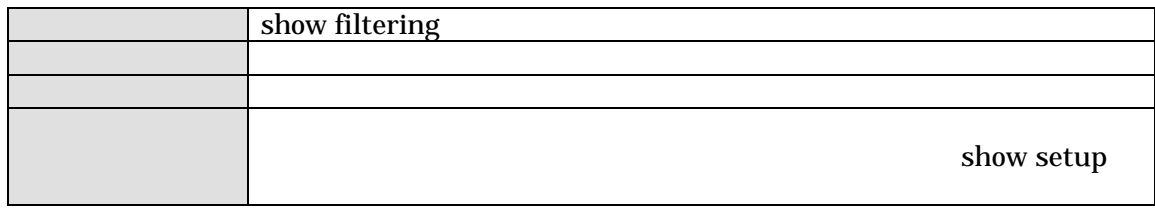

#### 1.7.73 ARP

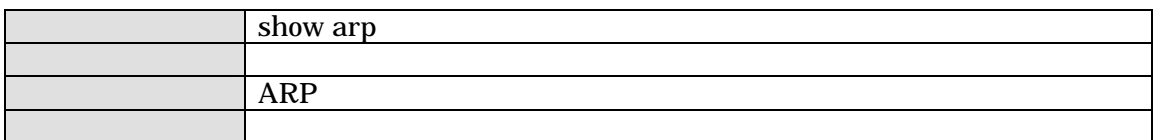

## $1.7.74$

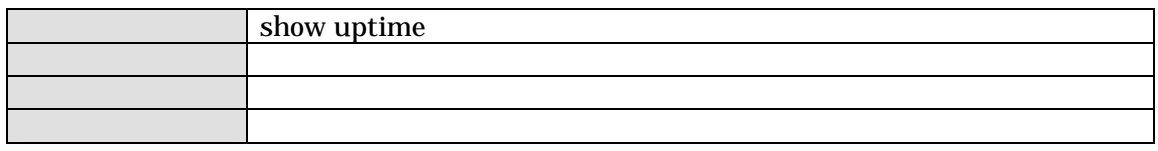

#### $1.7.75$

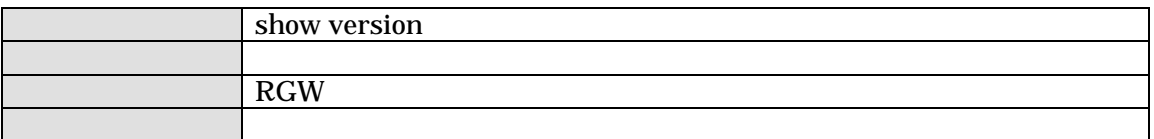

#### $1.7.76$

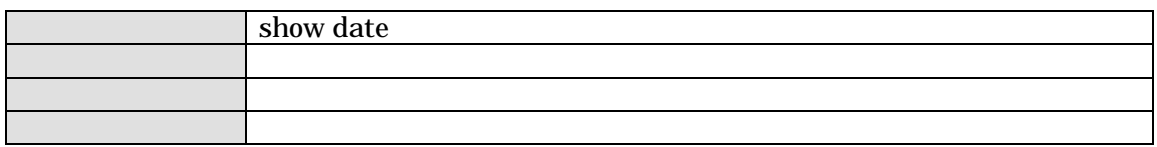

#### $1.7.77$

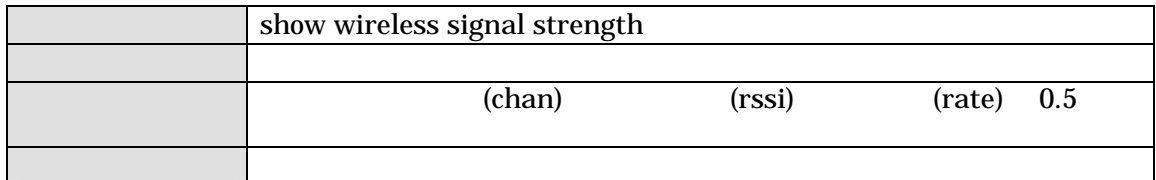

#### $1.7.78$

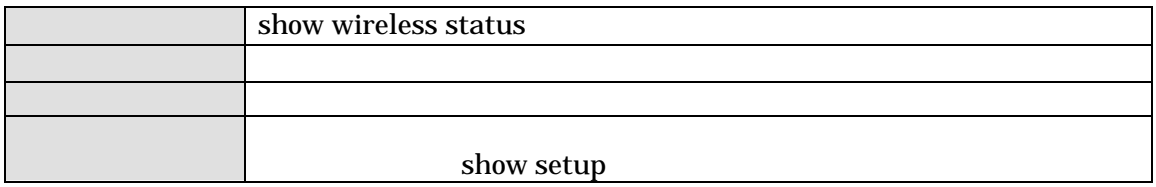

#### 1.7.79 SNMP

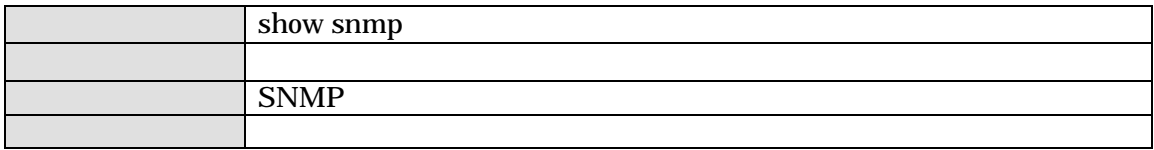

#### 1.7.80 SSH

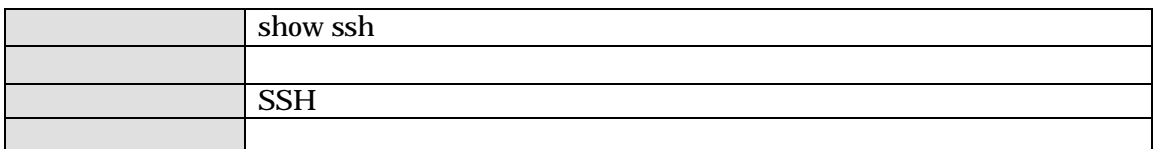

#### $1.7.81$

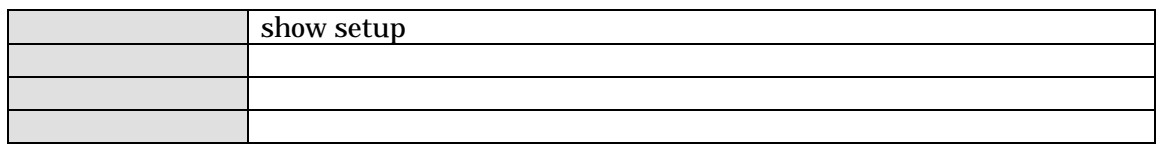

#### 1.7.82

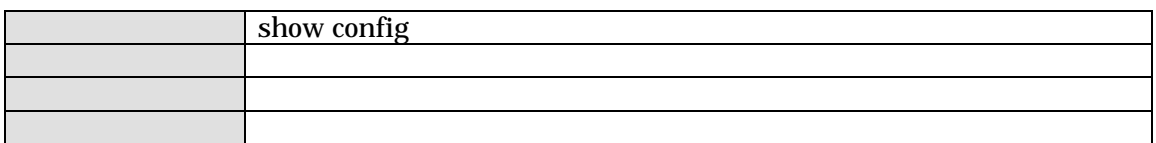

## 1.7.83 ping

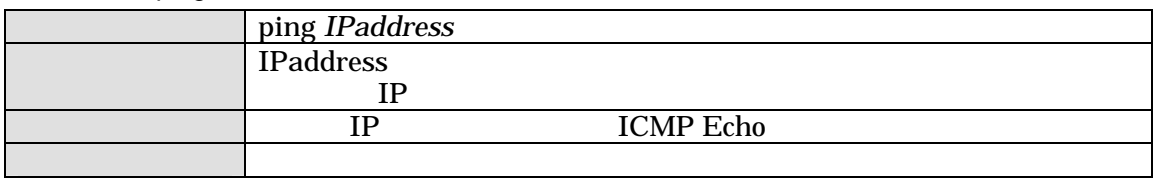

#### 1.7.84 traceroute

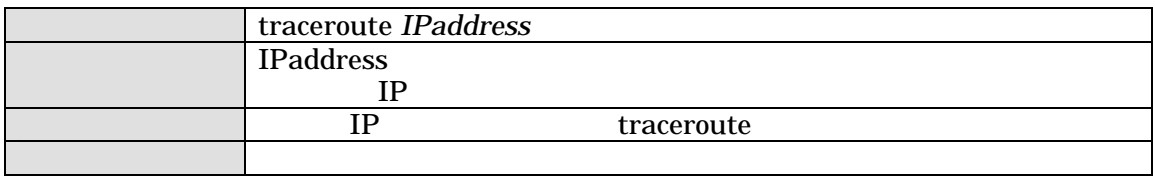

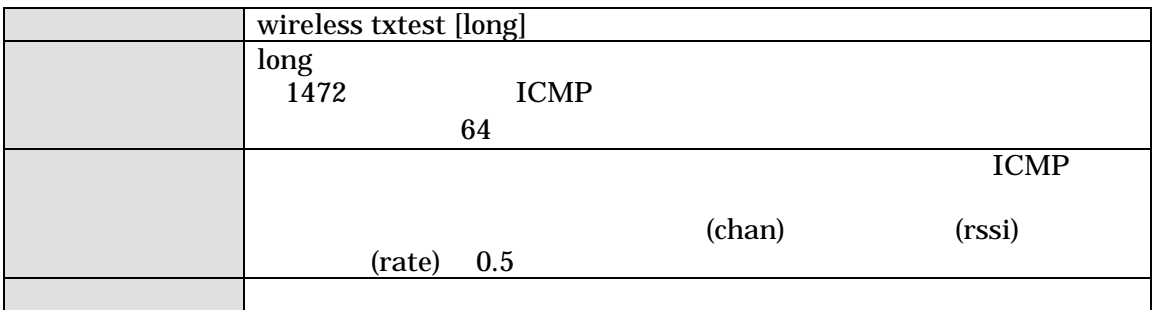

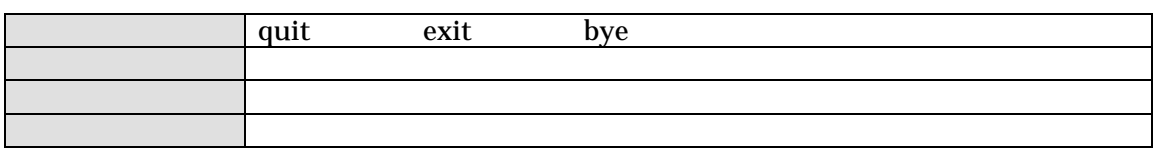

## $1.7.87$

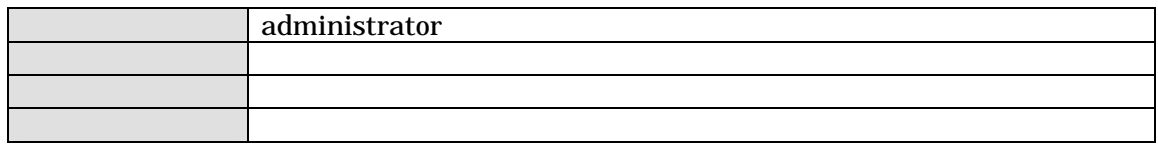

## $1.7.88$

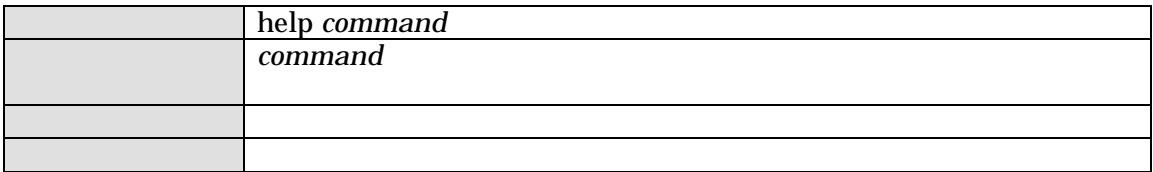

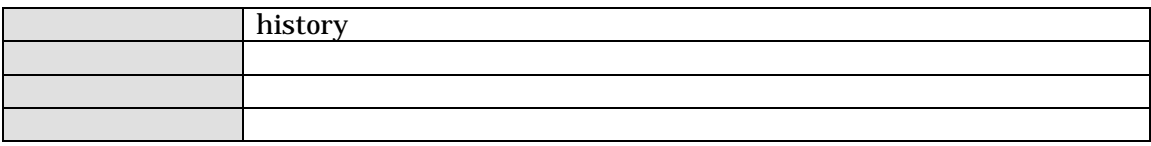

telnet SSH

WARNING:another administrator is still alive.

ATTENTION:Two or more administrator are active now!!!

restart

 $SAVE$  SAVE  $SAVE$ 

 $1.8.$ 

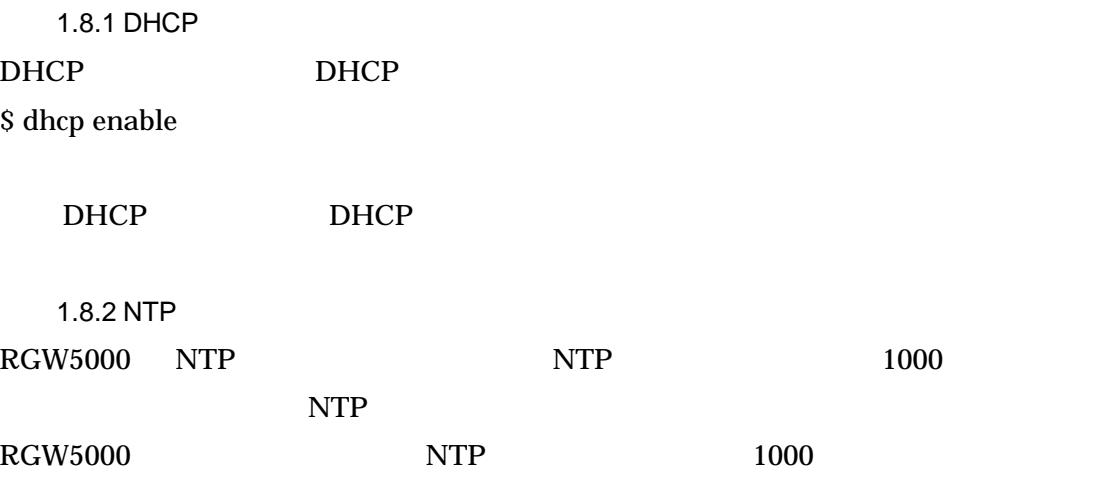

 $1.8.3$ 

 $3 \overline{\phantom{a}}$ 

**2.** 工場出荷時の設定

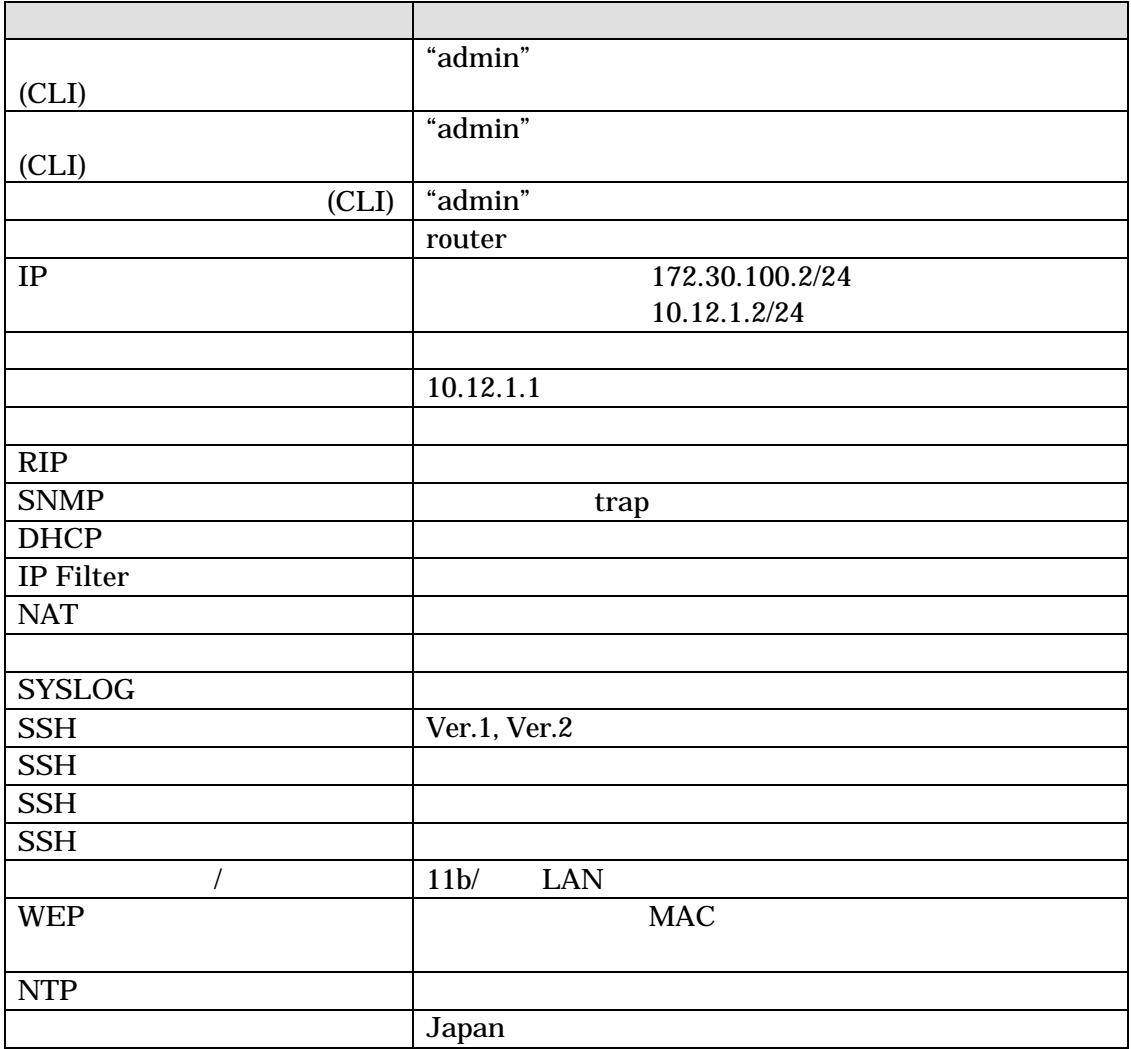

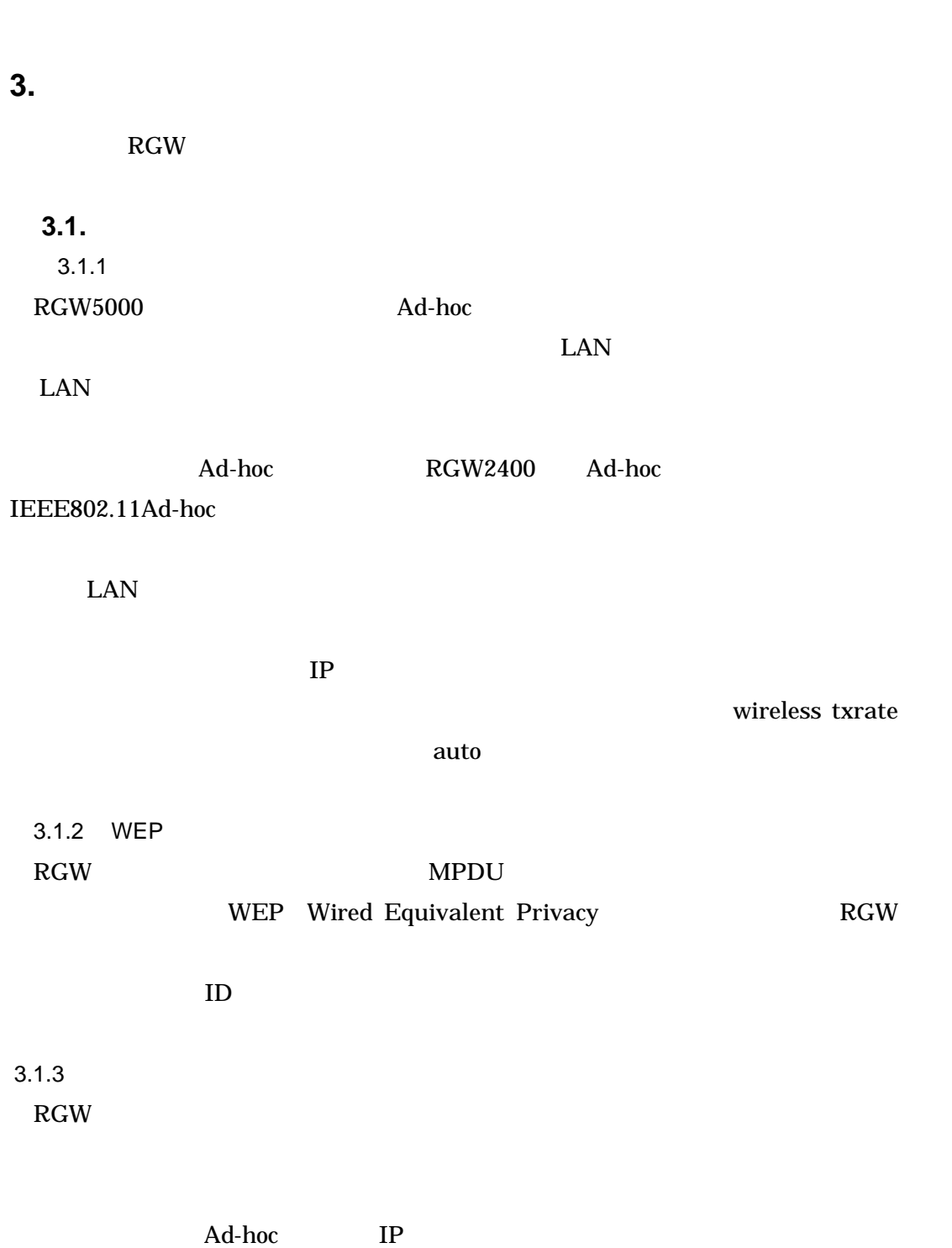

 $LAN$  MAC

IP **ICMP** redirect

36

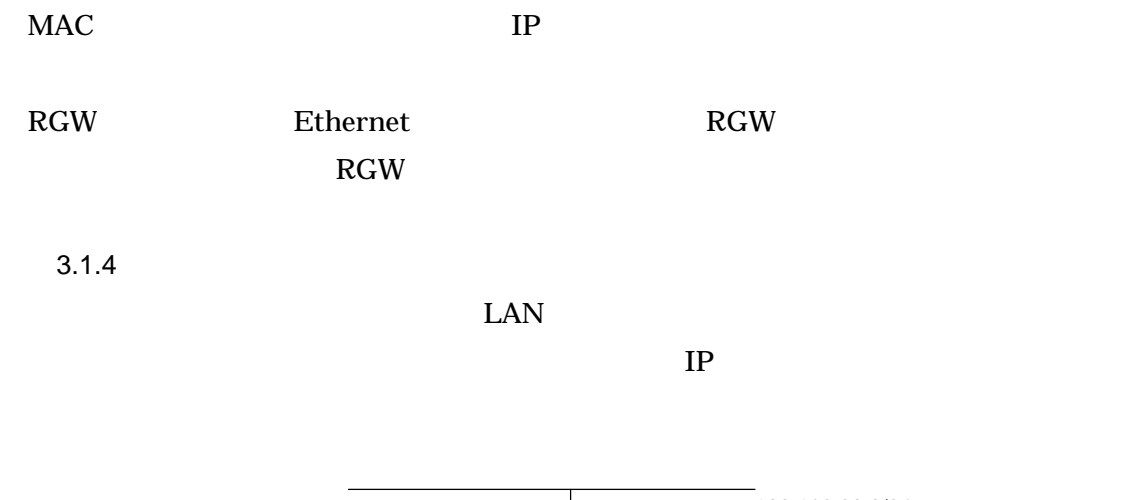

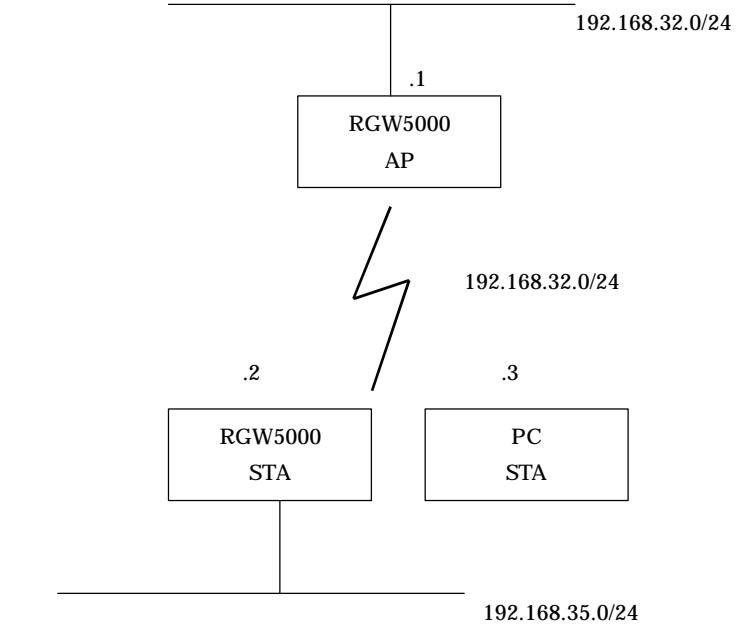

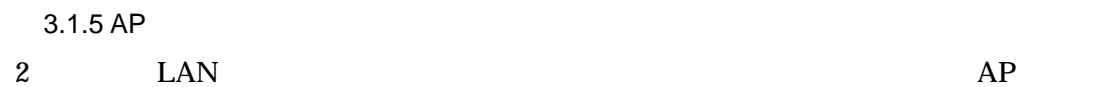

 $IP$ 

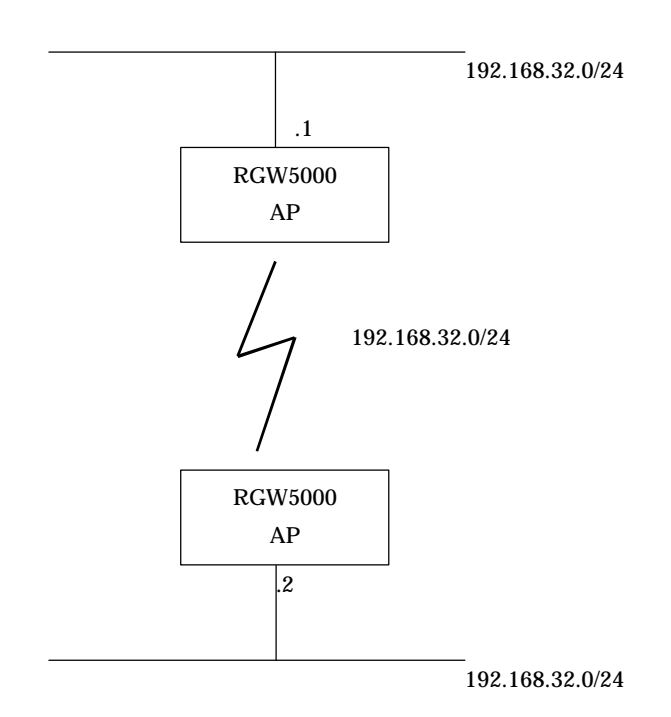

 $3.2.$ 

3.2.1 IP IP  $\blacksquare$ 

filter add number action inout [log level facility.level] [quick] [on interface] [proto proto] [ from [!] address [port] to [!] address [port]][flags] [with] [keep] [group]

各フィルター・ルールは番号を持ち、RGW が受けた IP パケットはその順番ですべての

$$
\mathbf{RGW} \quad \mathbf{IP} \tag{}
$$

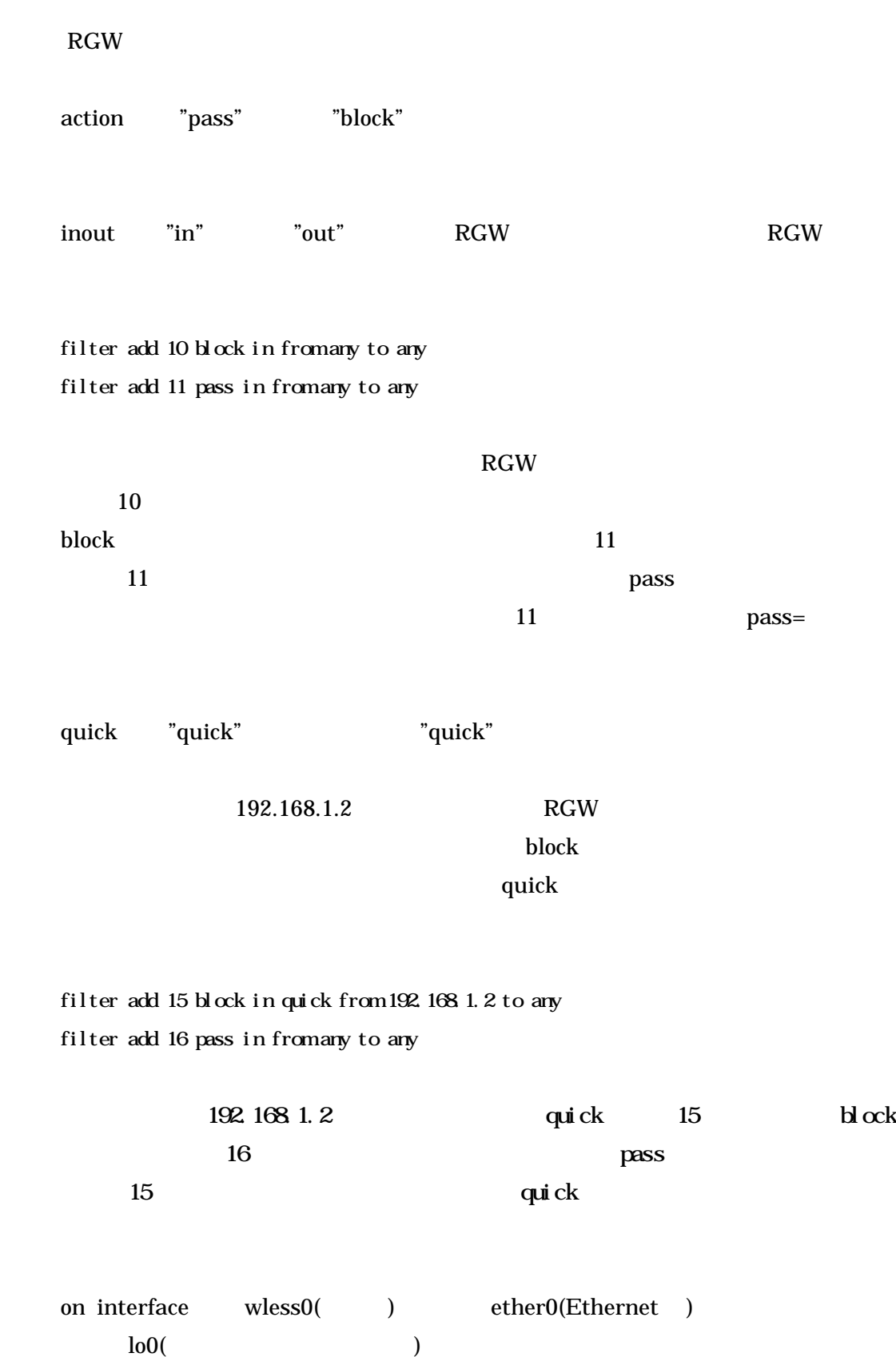

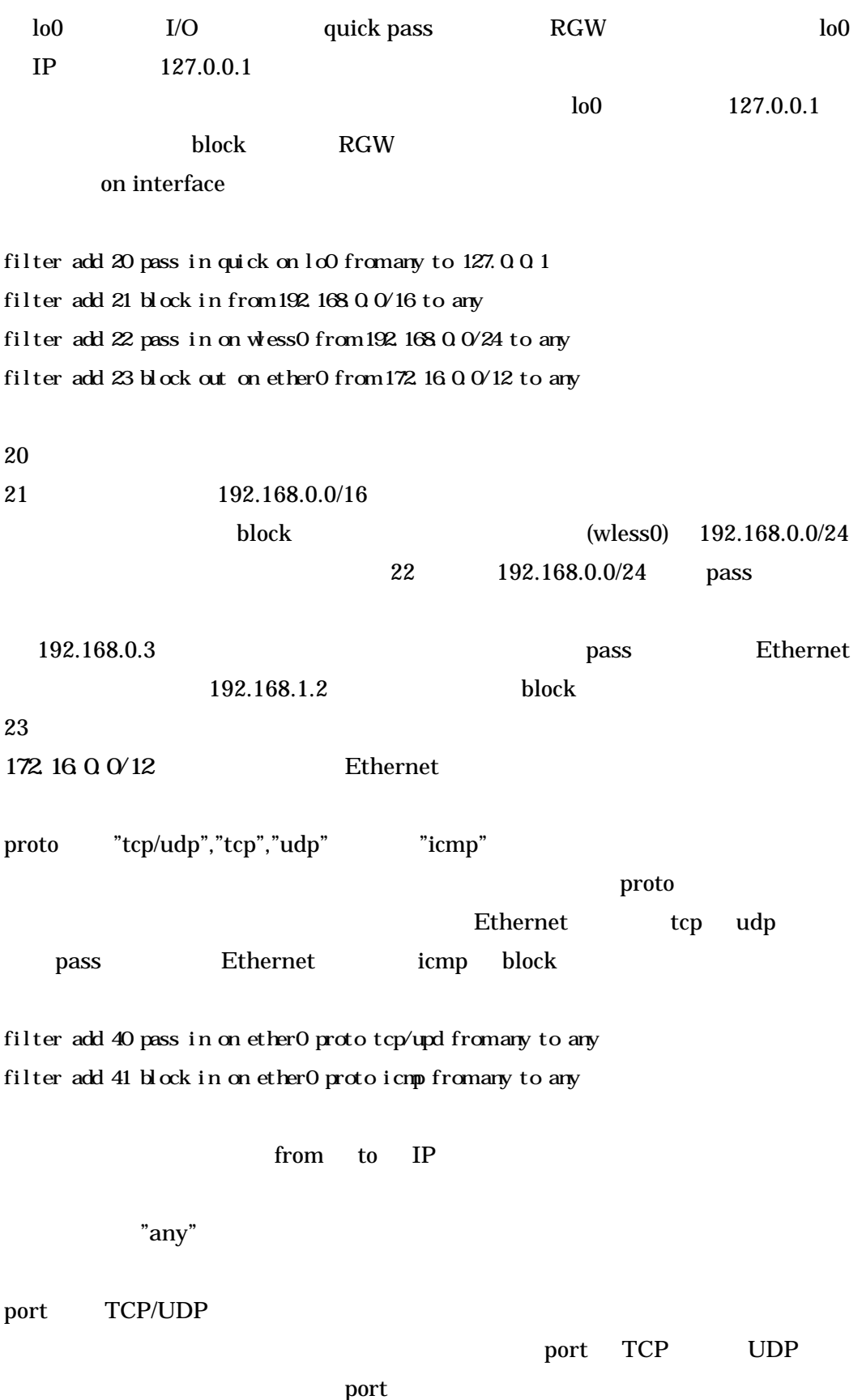

pass filter add 50 pass in on wless0 proto tcp from any to any port =  $80$ flags TCP F(FIN),S(SYN),R(RST),P(PUSH),A(ACK),U(URG)  $flags$ TCP  $\Box$ with "ipopts","short","frag" ipopt IP IP Short IP trag IP filter add 60 block in quick from any to any with short  $IP$  block keep state keep state TCP ッションの情報を内部に保持します そして、RGW 内部に記憶されそのセッション pass the UDP keep state UDP IP IP VDP pass icmp keep state icmp reply 600 pass

 $TCP$ 

filter add 70 pass out quick on ether0 proto udp from any to any keep state filter add 71 pass out quick on ether0 proto tcp from any to any flags S keep state filter add 72 block in quick on ether0 proto tcp from any to any flags FUP

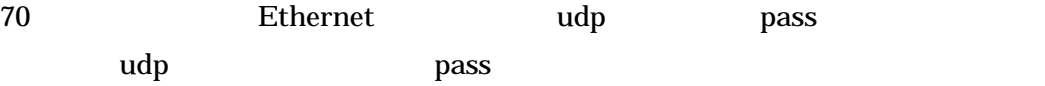

41

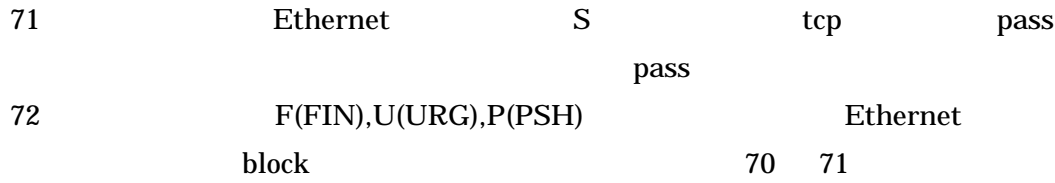

head  $\theta$ 

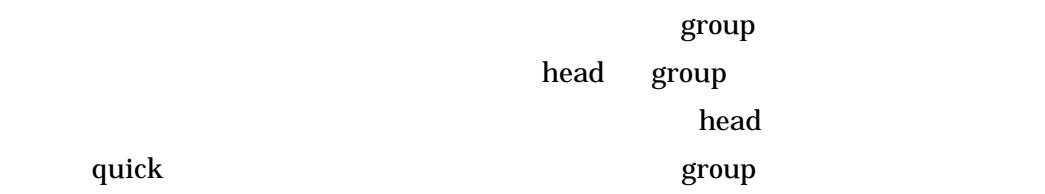

filter add 100 pass in on ether0 from any to any filter add 101 block in quick on ether0 from 192.168.0.0/24 to any filter add 102 block in quick on ether0 from 172.16.0.0/12 to any filter add 110 block out on wless0 from any to any filter add 111 pass out quick on wless0 proto tcp/udp from any to any flags S keep state filter add 112 pass out quick on wless0 proto icmp from any to any keep state

#### head group

filter add 100 pass in on ether0 from any to any head 1 filter add 101 block in quick on ether0 from 192.168.0.0/24 to any group 1 filter add 102 block in quick on ether0 from 172.16.0.0/12 to any group 1 filter add 110 block out on wless0 from any to any head 2 filter add 111 pass out quick on wless0 proto tcp/udp from any to any flags S keep state group 2

filter add 112 pass out quick on wless0 proto icmp from any to any keep state group 2

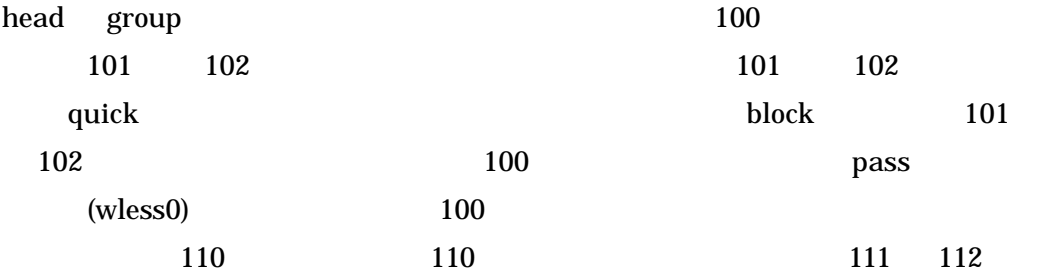

 $111$  112

110 block contract group the end group  $\mathcal{L}$  and  $\mathcal{L}$  are  $\mathcal{L}$  and  $\mathcal{L}$  are  $\mathcal{L}$  and  $\mathcal{L}$  are  $\mathcal{L}$  and  $\mathcal{L}$  are  $\mathcal{L}$  and  $\mathcal{L}$  are  $\mathcal{L}$  and  $\mathcal{L}$  are  $\mathcal{L}$  and  $\mathcal{L}$  and  $\mathcal{L}$  ar

head group

3.2.2 NAT

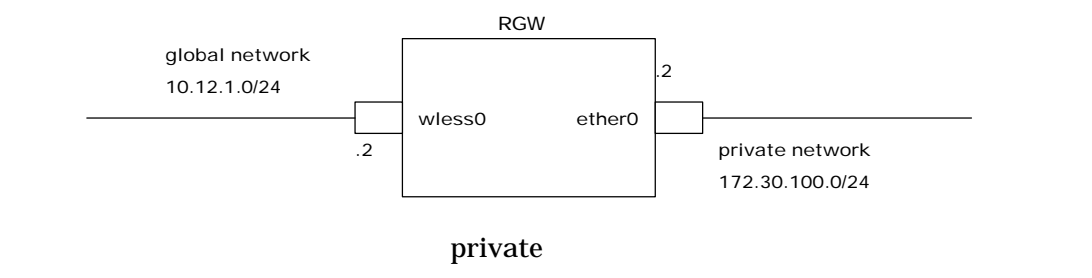

global

nat add map nnn wless0 172.30.100.0/24 -> 10.12.1.2/32

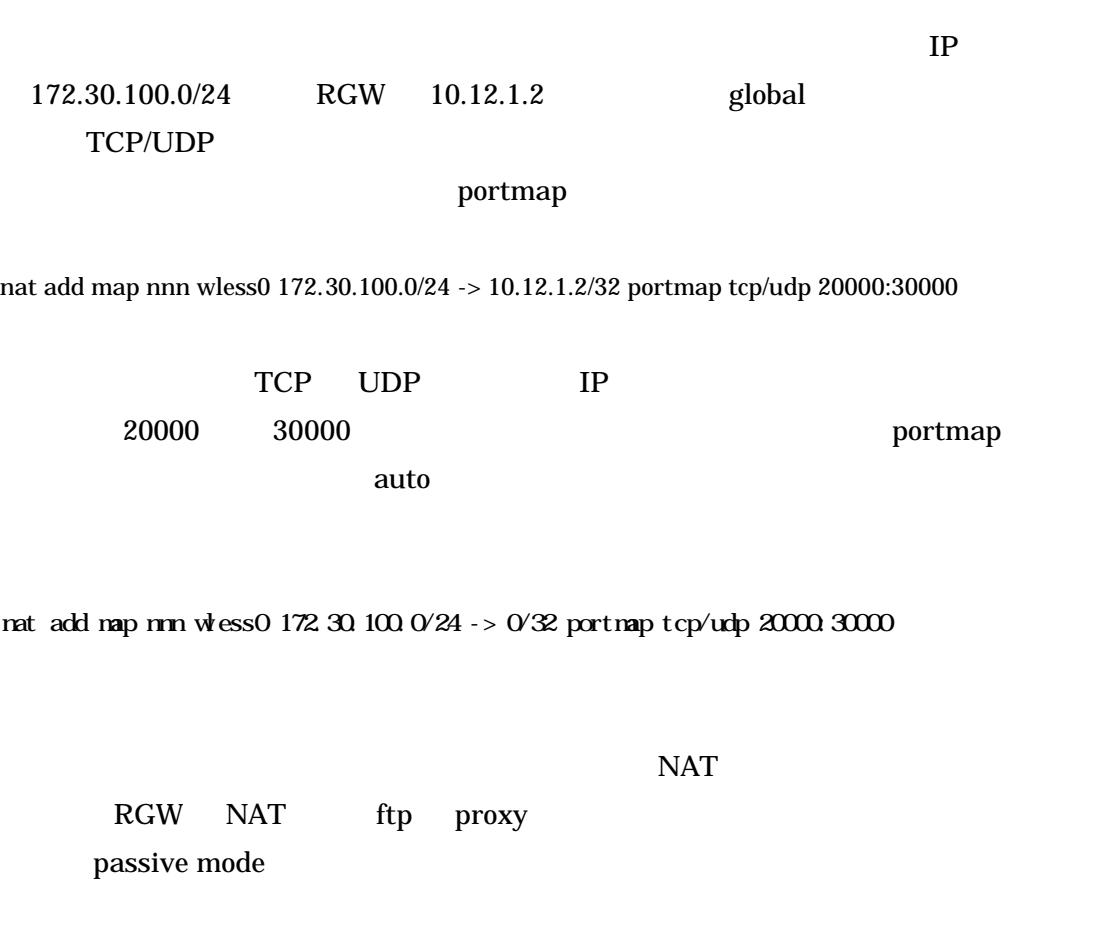

nat add map nnn wless0 172.30.100.0/24 -> 0/32 proxy port ftp ftp/tcp

 $NAT$ 

nat add map 10 wless0 172.30.100.0/24 -> 0/32 proxy port ftp ftp/tcp nat add map 11 wless0 172.30.100.0/24 -> 0/32 portmap tcp/udp auto nat add map 12 wless0 172.30.100.0/24 -> 0/32

 $NAT$ 

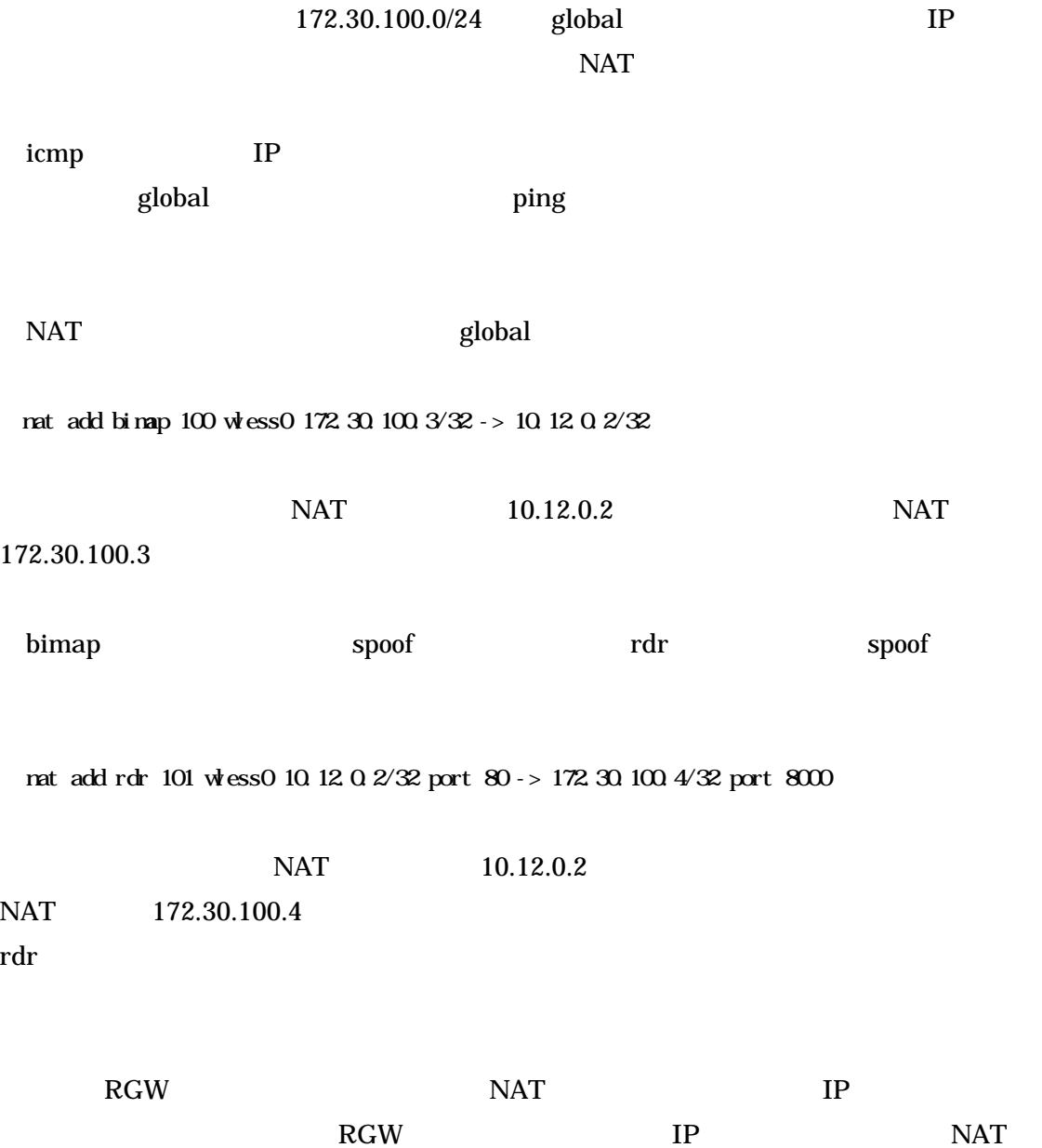